#### Příloha 6: Klíčové související články autorky

#### *Příloha 6 je v elektronické verzi práce uložena v samostatném souboru*

NĚMEČKOVÁ, Lenka. Institucionální politiky otevřeného přístupu. *Otevřený přístup k vědeckým informacím: současný stav v České republice a ve světě*. Brno: Nakladatelství VUTIUM. 2016. s. 88- 101. ISBN 978-80-214-5282-4. (In print).

*(v souboru je nesprávně uvedené stránkování)*

NĚMEČKOVÁ, Lenka, Iva ADLEROVÁ, Ilona TRTÍKOVÁ a Marta MACHYTKOVÁ. University library – support to university scientific journals. In: *2015 IATUL Proceedings* [online]. West Lafayette: Purdue e-Pubs, 2015, 9 s. [cit. 2016-02-01]. Dostupné z: <http://docs.lib.purdue.edu/cgi/viewcontent.cgi?article=2090&context=iatul>

PILECKÁ Věra, Helena KOVÁŘÍKOVÁ, Lenka NĚMEČKOVÁ, Marta MACHYTKOVÁ, Ivo PRAJER a Petr KAREL. University institutional repository and its place in the university information infrastructure. In: *open repositories 2014* [online]. Helsinky: Finská národní knihovna, 2014. [cit. 2016-03-08]. Dostupné z repozitáře Doria Finské národní knihovny:

[http://www.doria.fi/bitstream/handle/10024/97688/or2014\\_ctu\\_proposal.pdf?sequence=2](http://www.doria.fi/bitstream/handle/10024/97688/or2014_ctu_proposal.pdf?sequence=2)

NĚMEČKOVÁ Lenka, Věra PILECKÁ a Marta MACHYTKOVÁ. Jak na CrossRef, DOI, CrossCheck, OJS a další? In: *INFORUM 2014: 20. ročník konference o profesionálních informačních zdrojích, Praha 27.- 28. května 2014* [online]. Praha: Albertina icome Praha, 2014. [cit. 2016-02-01]. ISSN 1801–2213. Dostupné z: <http://www.inforum.cz/sbornik/2014/30>

NĚMEČKOVÁ, Lenka a Lucie VAVŘÍKOVÁ. Bibliometrické mapování oboru knihovnictví a informační vědy v ČR. *ProInflow* [online]. 2013 [cit. 2016-02-01]. ISSN 1804–2406. Dostupné z: <http://pro.inflow.cz/bibliometricke-mapovani-oboru-knihovnictvi-informacni-vedy-v-cr>

NĚMEČKOVÁ, Lenka, Věra PILECKÁ a Helena KOVÁŘÍKOVÁ. Library as a coordinator of university Open Access initiatives: institutional repository in the university information infrastructure [poster]. In: *2013 IATUL Proceedings, Cape Town, April 14th – 18th 2013.* 6 s. [cit. 2016-02-01]. Dostupné z: <http://docs.lib.purdue.edu/cgi/viewcontent.cgi?article=1998&context=iatul>

NĚMEČKOVÁ, Lenka. Informační podpora VaV - důležitá služba univerzitní knihovny na podporu zvýšení kvality a hodnocení publikační činnosti. *ITlib. Informačné technológie a knižnice* [online]. 2010, roč. 2010, č. 3. [cit. 2016-02-01]. ISSN 1336-0779. Dostupné z: [http://itlib.cvtisr.sk/archiv/2010/3/informacni-podpora-vav-dulezita-sluzba-univerzitni-knihovny-na](http://itlib.cvtisr.sk/archiv/2010/3/informacni-podpora-vav-dulezita-sluzba-univerzitni-knihovny-na-podporu-zvyseni-kvality-a-hodnoceni-publikacni-cinnosti.html?page_id=937)[podporu-zvyseni-kvality-a-hodnoceni-publikacni-cinnosti.html?page\\_id=937](http://itlib.cvtisr.sk/archiv/2010/3/informacni-podpora-vav-dulezita-sluzba-univerzitni-knihovny-na-podporu-zvyseni-kvality-a-hodnoceni-publikacni-cinnosti.html?page_id=937)

# 3.2 INSTITUCIONÁLNÍ POLITIKY OTEVŘENÉHO PŘÍSTUPU

*Lenka Němečková, České vysoké učení technické v Praze – Ústřední knihovna*

Institucionální politiky otevřeného přístupu (dále v textu jen politiky) vycházejí ze základních dokumentů, které jsou platné pro iniciativy otevřeného přístupu – zejména z Berlínské deklarace, která mj. vyhlašuje podporu přechodu k paradigmatu elektronického otevřeného přístupu: *"Naše organizace mají zájem o další prosazení nového paradigmatu otevřeného přístupu s cílem zajistit co největší užitek pro vědu a společnost. Naším záměrem je proto dosáhnout pokroku prostřednictvím … výzvy našim výzkumníkům/příjemcům grantu, aby publikovali svou práci podle zásad paradigmatu otevřeného přístupu, … Cílem našich organizací je nalézt řešení podporující další rozvoj současných právních a finančních rámců pro usnadnění nejvhodnějšího využívání a přístupu."* (TKAČÍKOVÁ, 2012).

K 7. 5. 2015 má deklarace 507 podpisů (http://openaccess.mpg. de/3883/Signatories), přičemž mezi signatáři je také řada sdružení – např. Asociace knihoven vysokých škol České republiky (AKVŠ ČR) nebo mezinárodní sdružení knihoven technických univerzit (IATUL). Podmínky vyplývající z podpisu deklarace se zavázaly plnit všechny jejich členské instituce. To znamená, že reálný počet připojených subjektů bude ještě vyšší.

#### Institucionální politika otevřeného přístupu

Prostřednictvím politiky neboli strategie otevřeného přístupu se jednotlivé instituce snaží odstranit bariéry a zajistit dostupnost svých publikací. Závazky vyplývající z podpisu Berlínské deklarace přenášejí do svých strategických materiálů – dlouhodobých záměrů, popř. jejich krátkodobých aktualizací. Na základě přijetí principu otevřeného přístupu do strategických plánů formulují svou institucionální politiku otevřeného přístupu – konkrétní způsob, jakým uvedené závazky naplňují. Výstupem přijaté institucionální politiky otevřeného přístupu je pak interní materiál (metodický pokyn, směrnice, nařízení, doporučení apod.), který deklaruje, jakým způsobem mají autoři poskytovat ke svým publikacím otevřený přístup a jak konkrétně mají při publikování výsledků své práce postupovat. Zásadou je, že přijaté politiky a vydané směrnice (doporučení) musí respektovat akademické svobody (SUBER, 2008). Forma materiálu, jeho rigoróznost, stejně jako jeho vymáhání závisí na dané instituci. Každá instituce k přijímání politiky přistupuje individuálně, na základě své vlastní motivace, interní organizační struktury i na základě vnějších vlivů. Těmi jsou například existence národní politiky otevřeného přístupu, skutečnost, zda je požadavek otevřeného přístupu zanesen v systému národního hodnocení výzkumu a vývoje (např. v Belgii), autorskoprávní legislativa země, legislativa vysokého školství, popř. legislativa vztahující se k výzkumným institucím i neuniverzitního typu apod.

90

Metodickému vedení, analýze a propagaci otevřeného přístupu v duchu uvedených mezinárodních deklarací se věnuje řada institucí, projektů a osobností. Poskytují informace o otevřeném přístupu pro správná strategická rozhodnutí, konkrétně např. pro podporu tvorby institucionálních politik a příslušných směrnic, včetně návrhů či dokonce šablon jednotlivých typů dokumentů. Jedná se o řadu doporučení či spíše návodů jak na to. Jsou to například organizace: SPARC (http://www.sparc.arl.org/), SPARC Europe (http://sparceurope.org/), UNESCO – *Policy Guidelines for the development and promotion of Open Access* (SWAN, 2012); dále projekty a portály: PAS-TEUR4OA (http://www.pasteur4oa.eu/), ROARMAP (http://roarmap.eprints.org/), Open Access Map (http://www.openaccessmap. org/), OAISIS (http://www.openoasis.org/). Z osobností jmenujme tyto: Alma Swan, Peter Suber, Stevan Harnad.

#### Základní kritéria institucionálních politik otevřeného přístupu

#### DOPORUČUJÍCÍ A MANDATORNÍ POLITIKY OTEVŘENÉHO PŘÍSTUPU

Institucionální politika otevřeného přístupu může být formulována v podobě doporučení, nebo mandátu (směrnice). V monografii Open Access uvádí Peter Suber (2012), že nejúspěšnější politiky se vytvářejí na základě poptávky a spolupráce s akademickou obcí a se samotnými výzkumníky a autory. I ty nejstriktnější politiky jsou formulované tak, že nevyžadují otevřený přístup stoprocentně a bezpodmínečně. V každém typu politiky existuje určitý únik, výjimka, kdy může být autor od otevřeného zpřístupnění plného textu osvobozen, vyžadují-li to vnější okolnosti. Tím pádem také ani ta nejpřísnější směrnice nezajistí otevřený přístup ke kompletnímu publikačnímu výstupu celé instituce. Ovšem zajistí otevřený přístup k mnohem většímu množství publikačních výstupů, pakliže je otevřený přístup jen dobrovolnou záležitostí bez institucionální politiky, popř. jen nezávazným doporučením pro autory. Gargouri s kolegy (2010) přináší výsledky studie, ve které autoři poukazují na skutečnost, že institucionální politiky a vydané směrnice přinášejí vyšší míru autoarchivace a zpřístupnění plného textu (asi 60 %) oproti institucím, které směrnici nemají přijatou a kde autoarchivaci jen doporučují. Autoři uvádějí přibližně 15 %, doporučení UNESCO uvádí až 20-30 % (SWAN, 2012). Autoři studie také citují výzkum Almy Swan (SWAN, 2006), dle kterého by 95 % autorů plný text uložilo do repozitáře za předpokladu, že by taková institucionální politika existovala a autoarchivace a zveřejnění textu by bylo vyžadováno. Pouze 5 % autorů odpovědělo, že by texty neukládalo a nezveřejňovalo i přes platná nařízení (GARGOURI et al., 2010; SWAN, 2006).

Uvedená míra otevřeného přístupu k plným textům při existenci mandatorní politiky není příliš vysoká. Ale pokud existuje možnost sjednat výjimku pro speciální případy, je mandatorní politika otevřeného přístupu k publikacím stále vhodnější cestou pro dosažení plošnějšího otevřeného přístupu k publikacím celé instituce, než v případě pouhého doporučení. Jednoznačně nejvyšší míry autoarchivace dosahuje politika okamžitého uložení metadat článku a plného textu v okamžiku jeho přijetí k publikaci (*immediate deposit*). Poskytnout otevřený přístup k plnému textu není povinné, záleží na politice vydavatelů a na ochotě autorů plný text zveřejnit. Tato politika každopádně zpřístupňuje informace o článku okamžitě, ještě před tím, než je článek publikován, a tím urychlí jeho šíření akademickou komunitou. Příkladem, kde se, tento model úspěšně využívá, je univerzita v Lutychu (Université de Liège, Liège, Belgie – http://orbi.ulg.ac.be/) a její institucionální politika. Repozitář je také jediným oficiálním zdrojem informací pro interní evaluační výstupy pro vedení univerzity, pro grantové účely, pro generování životopisů autorů apod. (RENTIER, 2011). Slouží tak současně jako univerzitní informační systém pro vědu a výzkum (CRIS).

Podobnou ideu využívá i britská rada HEFCE (Higher Education Funding Council for England – http://www.hefce.ac.uk). Podle nových podmínek, jež nabudou účinnosti od 1. 4. 2016, budou do národního hodnocení vědy a výzkumu (Research Excelence Framework, REF) přijaty jen publikace, které jsou uložené v některém repozitáři (institucionálním nebo oborovém). Metadata musí být uložena v okamžiku přijetí textu k publikaci, plný text musí být uložen ve verzi postprintu a zpřístupněn dle politiky vydavatele. Alespoň záznam článku musí být volně a veřejně dostupný a dohledatelný běžnými vyhledávači. Tato kritéria se týkají článků v časopisech a sborníků opatřených číslem ISSN; netýká se materiálů vydaných s přiděleným číslem ISBN (HEFCE, 2015). Toto nové doporučení ještě nemusí některé britské univerzity ve svých politikách zohledňovat, avšak nejpozději do uvedeného data budou muset všechny svou politiku otevřeného přístupu přizpůsobit.

Podle těchto dvou významných implementací se popsaný typ politiky immediate deposit někdy označuje jako "model Liège/HEFCE".

Zelená a zlatá cesta otevřeného přístupu Podle typu otevřeného přístupu lze politiky rozdělit na autoarchivační (zelená cesta otevřeného přístupu) a politiky týkající se publikování v otevřených časopisech (zlatá cesta otevřeného přístupu). Doporučující politiky mohou být zaměřeny na kteroukoli formu otevřeného přístupu. Naopak, jedná-li se o mandatorní politiku, pak je reálné ji vyžadovat jen v režimu zelené cesty. Mandatorní politika zlatého otevřeného přístupu by velmi omezovala autory ve výběru titulů, ve kterých mohou publikovat, což odporuje akademickým svobodám. V současné době není ještě ve všech oborech dostatek kvalitních otevřených časopisů, respektive mnoho nejkvalitnějších časopisů není stále vydáváno v režimu otevřeného přístupu. Pro ilustraci, Thomson Reuters registruje v databázi Web of Science Core Collection 12 584 časopiseckých titulů, z nichž je pouze 1 263 otevřených. V edici Science je registrováno 8 616 časopisů, ze kterých je 1 010 otevřených. To odpovídá asi 10 %, resp. 11,7 % otevřených časopisů indexovaných v této databázi. Doporučuje se tedy přijímat mandatorní politiky pouze pro zelenou cestu (autoarchivace v institucionálním repozitáři a volné zveřejnění plného textu do určité doby od přijetí textu k publikaci). Pokud tyto politiky zmiňují zlatou cestu, bývá většinou formulována jako alternativa k zelené cestě, a sice ve formě doporučení k publikování v otevřených časopisech, jestliže pro daný obor takové vhodné časopisy existují. Některé instituce v zájmu posílení tohoto modelu zřizují fondy pro financování autorských poplatků při publikování v otevřených časopisech (více v kapitole 3.4). Tento způsob dává instituci maximální možnost poskytovat otevřený přístup ke svým publikacím a zároveň nechat autorům svobodu se rozhodnout, kde budou publikovat (SUBER, 2009; SWAN, 2012; SWAN et al. 2015).

#### Aspekty zelené cesty otevřeného přístupu

Základní otázkou zelené cesty je kam díla ukládat. Díky interoperabilitě repozitářů není velký rozdíl, zda je autoarchivace vyžadována v institucionálním, nebo v oborovém repozitáři. Záleží na existenci oborových repozitářů a zvyklostech v daném oboru a v dané komunitě autorů. V případě vysokých škol se pak doporučuje ukládat díla ve vlastním institucionálním repozitáři. Jsou zde jednak potenciálně zjednodušené administrativní kroky, kdy repozitář může být propojen s informačním systémem školy, a zároveň působí naplněný repozitář jako určitá její *výkladní skříň*, ukazuje na výzkumné aktivity, které škola řeší, a jejich publikační výstupy.

Z jednotlivých verzí textu se jednoznačně doporučuje ukládat postprint. Pokud nejsou s vydavatelem dojednány individuální podmínky, např. kvůli naplnění požadavků grantové agentury, popř. vlastní institucionální politiky, je to většinou právě vydavatel, kdo určuje, kterou verzi textu může autor do repozitáře uložit a zveřejnit. Vedle časopiseckých článků je vhodné autoarchivovat veškeré dostupné druhy publikačních výstupů – materiály z konferencí, knihy, kapitoly (alespoň na úrovni metadat), publikace vlastní instituce (časopisy vydávané institucí), výzkumná data a také závěrečné práce apod. Čím více typů dokumentů instituce bude ukládat v repozitáři, tím více to bude propagovat a lépe a rychleji rozšiřovat politiku a praxi

autoarchivace. Doporučení UNESCO také navrhuje, aby se institucionální politiky rozšířily o podporu otevřeného publikování knih a otevřeného přístupu k výzkumným datům, což některé grantové agentury v současnosti už vyžadují (např. EU v rámci programu Horizon 2020; NSF – National Science Foundation, USA; NIH – National Institute of Health, USA; Wellcome Trust; apod.).

Autoarchivaci a zveřejnění plného textu lze rozdělit na několik kroků: uložení metadat, uložení plného textu, zpřístupnění metadat, zpřístupnění plného textu. Ideální situace nastává, když je možné všechny tyto kroky realizovat najednou. Pro politiku se doporučuje vyžadovat uložení metadat i plného textu v okamžiku, kdy je finální verze článku přijata k publikování. V tomto okamžiku se také doporučuje metadata i plný text zpřístupnit za předpokladu, že zpřístupnění plného textu nepodléhá omezením ze strany vydavatele, např. časovému embargu. Pokud ano, doporučuje se vyžadovat uložení plného textu v každém případě ihned a automaticky jej zpřístupnit po vypršení embarga.

Jak už bylo řečeno, je dobré poskytnout možnost výjimek z povinného zveřejnění textu v repozitáři. Je však vhodné formulovat je jako výjimky ze zpřístupnění plného textu, tj. vyžadovat autoarchivaci metadat i plného textu, ale zpřístupnění vyžadovat pouze pro metadata, nikoli pro plný text. Ze zprávy řešitelů projektu PASTEU-R4OA vyplývá, že:

- nemají-li autoři možnost získat výjimku z uložení metadat a plného textu, je výsledná míra uložených záznamů vyšší, než když výjimky existují;
- nemají-li autoři možnost skrýt plný text, budou se vyhýbat i samotnému uložení metadat;
- je vhodné poskytnout možnost, aby se dal plný text skrýt a zveřejnit jej až v okamžiku, kdy vyprší časové embargo. V opačném případě budou autoři čekat s uložením celého záznamu až do té doby, než uplyne embargo (SWAN et al., 2015).

Možnost postihovat autory za to, že neplní požadavky na otevřené zpřístupnění prací, je spíše relevantní pro grantové agentury, které mohou otázku plnění, resp. neplnění těchto závazků upravit v grantové smlouvě. Mohou v ní stanovit závazné sankce, např. finanční v rámci probíhajícího projektu, eventuálně postihy v případě, že by řešitel žádal o grant v budoucnosti. Rovněž pro vysoké školy je vhodné implementovat sankce, ty musí ovšem vycházet z potřeby vedení školy či její součásti – lze například nařídit povinnost

autoarchivovat a zpřístupnit plný text významných publikací pro účely habilitačních řízení a přijmout adekvátní postih, pokud autor požadavky nesplní apod.

Autorskoprávní záležitosti jsou také podstatným aspektem institucionální politiky a jsou podrobněji rozepsány v kapitole 4.8.

#### ASPEKTY ZLATÉ CESTY OTEVŘENÉHO PŘÍSTUPU

Pokud se instituce rozhodne v rámci politiky otevřeného přístupu podporovat i zlatou cestu, zůstává stále několik otázek k rozhodnutí. Vedle kvality časopisů jsou druhým významným aspektem – a do jisté míry i limitujícím faktorem zlaté cesty – publikační poplatky (*article processing charges* – APC). Institucím se doporučuje, aby založily fond na financování otevřeného publikování. Vzhledem ke skutečnosti, že jde o vysoké částky a relativně velký objem publikací, je vhodné stanovit přesná kritéria pro to, které publikace mohou být z fondu podpořeny. Jednou z otázek jsou například i hybridní časopisy. Aby se předešlo nechtěným duplicitním platbám za přístup k obsahu časopisů (jednak formou předplatného a jednak hrazením poplatku APC), je vhodné finančně podporovat publikace v ryze otevřených časopisech. Pokud tedy instituce zamýšlí jakýmkoli způsobem podporovat zlatou cestu, je dobré veškeré podmínky v institucionální politice zmínit.

#### Registr ROARMAP, klasifikace, statistiky

Registr ROARMAP (Registry of Open Access Repository Mandates and Policies – http://roarmap.eprints.org/) je celosvětový nejkomplexnější registr politik otevřeného přístupu různých institucí – vysokých škol, jejich součástí i konsorcií, výzkumných institucí a grantových agentur. V rámci projektu PASTEUR4OA byl v období od poloviny roku 2014 do března 2015 proveden podrobný audit registru. V rámci tohoto auditu byl zaktualizován a doplněn seznam politik, vybrána aktuální kritéria, která jsou v současnosti v politikách významná, a byla vytvořena podrobná klasifikace s ohledem na všechny subjekty, které politiky přijímají. Klasifikační kritéria mohou být rozdělena do 5 základních kategorií (SWAN et al., 2015):

#### ÚDAJE O INSTITUCI

- Datum přijetí a platnosti politiky;
	- Kritéria autoarchivace a licenční podmínky;
- Autorskoprávní kritéria;
	- Časové embargo a kritéria spojená s otevřeným publikováním;

#### PODROBNÁ KLASIFIKACE

#### ÚDAJE O INSTITUCI

- Geografické informace;
- Typ instituce;
- Název instituce;
- URL instituce;
- Odkaz na plný text politiky;
- Odkaz na repozitář;
- Subjekt, který stojí za rozhodnutím o přijetí politiky.

#### DATUM PŘIJETÍ A PLATNOSTI POLITIKY

- Datum přijetí;
- Datum platnosti;
- Datum poslední revize.

#### KRITÉRIA AUTOARCHIVACE A LICENČNÍ PODMÍNKY

- Povinnost autoarchivace;
- Cílový repozitář;
- Termín autoarchivace v rámci redakčního cyklu;
- Možnost výjimky z povinnosti autoarchivace;
- Zpřístupnění plného textu;
- Možnost výjimky z povinnosti zpřístupnit plný text;
- Termín zpřístupnění plného textu; ×.
- Požadavek otevřeného přístupu v systému národního hodnocení vědy a výzkumu (VaV);
- Aplikace licencí Creative Commons v repozitáři. ×.

#### AUTORSKOPRÁVNÍ KRITÉRIA

- Vykonavatel autorských práv;
- Možnost výjimky z ponechání autorských práv.
- Časové embargo a kritéria spojená s otevřeným publikováním
- Časové embargo pro obory STM (Science, Technology, Medicine);
- Časové embargo pro společenské a humanitní obory; a se
- Možnost výjimky z časového embarga;
- Politika otevřeného publikování (zlatý otevřený přístup);
- Financování otevřeného publikování (zlatého otevřeného přístupu);
- Odkaz na URL fondu na autorské publikační poplatky (article proa sa n cessing charges – APC).

(SWAN et al., 2015)

V polovině roku 2014 před začátkem auditu evidoval registr asi 375 politik. Po doplnění ke květnu 2015 zahrnuje 697 politik. Z nich 481 představují politiky výzkumných organizací a vysokých škol (sloučená kategorie, nelze rozdělit podrobněji), 8 politik konsorcií těchto institucí a 71 politik samostatných součástí uvedených institucí (např. fakult, ústavů apod.) – celkem 560 výzkumných institucí a vysokých škol a jejich součástí a konsorcií (EPRINTS 3, 2015). Rozdělení politik těchto subjektů dle podpory zlaté a zelené cesty otevřeného přístupu a dle mandatorních či doporučujících politik představuje tab. č. 1.

| Zelená cesta                            |     |         | Zlatá cesta                                          |     |           |
|-----------------------------------------|-----|---------|------------------------------------------------------|-----|-----------|
| Povinná au-<br>toarchivace              | 326 | 58 %    | Povinné                                              | 3   | 0,5%      |
| Doporučená<br>autoarchivace             | 133 | $24~\%$ | Doporučená<br>alternativa<br>k autoarchivaci         | 79  | 14,0 $\%$ |
| Nespecifikova-<br>ná autoarchi-<br>vace | 104 | 18 %    | Povolená alter-<br>nativa k au-<br>toarchivaci       | 92  | 16,3%     |
|                                         |     |         | Nespecifiko-<br>vaná politika<br>vůči zlaté<br>cestě | 384 | 68,1%     |
|                                         |     |         | Jiné                                                 | 6   | $1,1\%$   |
| <b>CELKEM</b>                           | 563 |         | <b>CELKEM</b>                                        | 564 |           |

*Tab. č. 1. Poměr mandatorních a doporučených politik otevřeného přístupu u vysokých škol a výzkumných organizací.*

Uvedené statistiky potvrzují předchozí tvrzení, že většina politik specifikuje zelenou cestu, tedy autoarchivaci a zpřístupnění textů v repozitáři. Z tabulky č. 1 je patrné, že ze všech vysokých škol, výzkumných organizací a jejich součástí a konsorcií jich přes 50 % ve své politice formuluje zelenou cestu jako povinnou, a další přibližně čtvrtina institucí zelenou cestu doporučuje. Zlatou cestu naopak v politice formuluje přibližně jen třetina všech institucí a to převážně na úrovni doporučení či povolené alternativy k autoarchivaci a zpřístupnění textu v repozitáři (EPRINTS 3, 2015). Přes 60 % institucí zlatou cestu ve svých politikách nespecifikuje vůbec. Ojedinělé případy politik, které vyjadřují povinnost publikovat ve zlatých otevřených časopisech, toto vyžadují pouze, pokud je to možné, a jako alternativu nařizují zelenou cestu otevřeného přístupu (SWAN, 2012).

Situace ohledně poskytování financí na poplatky APC institucemi, které ve své politice formulují možnost zlaté cesty otevřeného přístupu, je poměrně paradoxní. Z těch institucí, které doporučují publikovat v otevřených časopisech jako alternativu k autoarchivaci, jich 65 % možnost hrazení APC vůbec nespecifikuje. Naopak mezi institucemi, které publikování v otevřených časopisech povolují jako alternativu k autoarchivaci, je 60 % těch, které možnost financování APC poskytují.

Institucionální politiky otevřeného přístupu a jejich typologie Institucionální politiky lze rozdělit do relativně nízkého počtu kategorií, resp. typů. Jedná se o sadu doporučení, která by jednotlivé instituce před přijetím politiky otevřeného přístupu měly zvážit a která jsou významná pro přijetí, dodržování a určitou "uživatelskou přívětivost" politiky pro komunitu dané instituce. Peter Suber (2012) a Alma Swan v rámci doporučení UNESCO (2012) klasifikují existující institucionální politiky na několik typů. Zde jsou seřazeny od doporučujících po ty nejstriktnější. Typologie je založena na kombinaci výše uvedených základních kritérií a zahrnuje většinu politik, které se ve světě vyskytují. Základní charakteristiky politik otevřeného přístupu, dle kterých byly tyto typologie vytvořeny, jsou:

- Povinnost odevzdávání (povinná nebo doporučená autoarchivace);
- Termín odevzdání záznamu do repozitáře;
- Termín zpřístupnění plného textu;
- Problematika autorských práv.

Podle toho, jak je která politika striktní, lze je rozdělit do 5 skupin. První typ představuje pouze doporučující politika, ostatní jsou postavené na mandatorních směrnicích. V praxi mívají politiky často prvky z více typů, ale vždy vycházejí z jednoho konkrétního hlavního typu.

#### DOPORUČUJÍCÍ POLITIKY – DOBROVOLNÁ AUTOARCHIVACE

Doporučení, která žádají autory o uveřejnění publikací v režimu otevřeného přístupu (zelená cesta), nebo doporučují autorům nové práce publikovat v režimu zlaté cesty. Tyto doporučující politiky mohou být zaměřeny na zelenou i zlatou cestu. Příkladem je Univerzita v Bielefeldu (v Německu – http://oa.uni-bielefeld.de/), která doporučuje jakoukoli formu otevřeného přístupu – publikování v otevřených časopisech, autoarchivaci plného textu v repozitáři i archivaci vědeckých dat. Jelikož se jedná pouze o doporučení, ostatní kritéria

(termín uložení, zpřístupnění plného textu) nejsou specifikována. Pro autoarchivaci textových dokumentů i vědeckých dat poskytuje univerzita vlastní repozitář (http://pub.uni-bielefeld.de/).

#### POVINNÁ AUTOARCHIVACE A ZPŘÍSTUPNĚNÍ PLNÉHO TEXTU DLE POŽADAVKŮ VYDAVATELE

Směrnice vyžadující autoarchivaci a zpřístupnění plného textu s výjimkou těch textů, u nichž vydavatel autoarchivaci nepovoluje. Autoarchivace není vyžadována okamžitě, uložit metadata a plný text lze kdykoli, dle požadavků vydavatele na zpřístupnění plného textu. Autor má povinnost uložit metadata a plný text v okamžiku, kdy vydavatel dovolí jeho zveřejnění. Příkladem je Univerzita v Glasgow (http://www.gla.ac.uk/services/library/enlighten/publicationspolicy/index.html). Politika této instituce z roku 2008 uvádí, že autoři by měli mít povinnost ukládat do institucionálního repozitáře plné texty všech článků a konferenčních textů, co nejdříve to vydavatel povolí. Pokud je na texty uvalené časové embargo, zpřístupní se plné texty po jeho uplynutí. Ovšem vzhledem k novým zásadám HEFCE (viz výše v textu) bude třeba politiku této univerzity v nejbližší době aktualizovat.

#### POVINNÁ AUTOARCHIVACE SE ZPŘÍSTUPNĚNÍM PLNÉHO TEXTU PO UPLYNUTÍ ČASOVÉHO EMBARGA

Směrnice vyžaduje autoarchivaci a zpřístupnění plného textu kdykoli, nejpozději po uplynutí konkrétního časového embarga, které může, ale nemusí reflektovat časové embargo vydavatele. Embargo bývá běžně 6 nebo 12 měsíců. Příkladem je švédská univerzita Chalmers tekniska högskola AB/Chalmers University of Technology (http://www.chalmers.se/en/about-chalmers/policies-and-rules/Pages/open-access-policy.aspx). Její politika vyžaduje, aby všechny publikace byly do 6, ale nejpozději do 12 měsíců od publikování zveřejněny v institucionálním repozitáři. Autoři si musí sami zajistit potřebnou dohodu s vydavatelem tak, aby mohli uvedené požadavky na zpřístupnění textu splnit.

#### OKAMŽITÁ POVINNÁ AUTOARCHIVACE SE ZACHOVÁNÍM AUTORSKÝCH PRÁV

Směrnice vyžaduje autoarchivaci v okamžiku přijetí článku k publikování a vyžaduje, aby autor nebo instituce poskytla vydavateli pouze nevýhradní licenci k dílu. V případě této politiky musí být vyjasněno, kdo je vlastníkem práv k nakládání s dílem. Pokud je to instituce, která autora zaměstnává, pak jsou jeho výsledky zaměstnaneckým dílem. Pokud je držitelem práv autor, musí nejprve přenechat práva k nakládání s dílem svému zaměstnavateli. Je to dostačující k tomu, aby bylo možné okamžitě zpřístupnit plný text

v repozitáři bez ohledu na politiku vydavatele. Autorům se doporučuje publikovat u těch vydavatelů, kteří přistoupí na uzavření nevýhradní licence k dílu u autora nebo jeho zaměstnavatele. V případě, že vydavatelé časopisu tuto politiku neakceptují, umožňuje směrnice výjimky ze zpřístupnění plného textu. Tato směrnice je konstruovaná podle vzoru grantových agentur, např. National Institutes of Health (NIH). Původně byla vyvinutá na Harvardově univerzitě, kde autoři odsouhlasili, že nevýhradní licence ke všem publikacím přenechávají univerzitě (např. https://osc.hul.harvard.edu/hbspolicy).

#### OKAMŽITÁ POVINNÁ AUTOARCHIVACE S RESPEKTOVÁNÍM ČASOVÉHO EMBARGA VYDAVATELE

Směrnice vyžaduje okamžitou autoarchivaci metadat a plného textu po přijetí článku k publikaci a zpřístupnění metadat článku. Zpřístupnění plného textu musí respektovat licenční podmínky vydavatele (zpřístupnění po uplynutí časového embarga, popř. se plný text nezveřejní vůbec). Tato směrnice vychází z myšlenky, že většina vydavatelů umožňuje zelený otevřený přístup v určitém režimu (typ publikace – preprint/postprint/vydavatelská verze; časové hledisko – embargo).

Tato politika je zavedena např. na výše zmíněné univerzitě v Lutychu a současně je také připravována organizací HEFCE jako podmínka pro všechny britské univerzity pro hodnocení vědy a výzkumu (REF) s platností od r. 2016. Dalším příkladem této politiky je politika otevřeného přístupu na Univerzitě v Minho v Portugalsku (https://repositorium.sdum.uminho.pt/about/docs/Despacho\_RT-98\_2010.pdf).

#### Návody a šablony k tvorbě politiky otevřeného přístupu

Následující dokumenty poskytují kromě analýzy institucionálních politik pro různé typy institucí také návody a šablony jak institucionální politiku formulovat a jaká kritéria při implementaci uplatnit:

Doporučení Komise (EK) č. 4890 ze dne 17. 7. 2012 o přístupu a uchování vědeckých informací [online]. 2012, 9 s. [cit. 2015-06- 02]. Dostupné z: http://ec.europa.eu/research/science-society/document\_library/pdf\_06/recommendation-access-and-preservation- -scientific-information\_en.pdf

SUBER, Peter. Open access policy options for funding agencies and universities. *SPARC Open Access Newsletter* [online]. February 2, 2009, Issue #130 [cit. 2015-06-02]. Dostupné z: http://legacy.earlham.edu/~peters/fos/newsletter/02-02-09.htm#choicepoints

SWAN, Alma. *Policy guidelines for the development and promotion of open access* [online]. Paris: United Nations Educational, Scientific, and Cultural Organization, 2012 [cit. 2015-06-02]. ISBN 978-923-0010-52-2. Dostupné z: http://unesdoc.unesco.org/images/0021/002158/215863e.pdf

#### Použitá literatura GARGOURI, Yassine, Chawki HAJJEM, Vincent LARIVIÈRE, Yves GIN-GRAS, Les CARR, Tim BRODY, Stevan HARNAD a Robert P. FUTREL-LE. (2010). Self-Selected or Mandated, Open Access Increases Citation Impact for Higher Quality Research. *PLoS ONE* [online]. 2010, vol. 5, no. 10 [cit. 2015-06-04]. DOI: 10.1371/journal.pone.0013636. ISSN 1932-6203. Dostupné z: http://dx.plos.org/10.1371/journal.pone.0013636

EPRINTS 3. (2015). *ROARMAP* [online]. [2015] [cit. 2015-06-02]. Dostupné z: http://roarmap.eprints.org/

HEFCE. (2015). *Policy for open access in the post-2014 Research Excellence Framework: Updated July 2015* [online]. 2015 [cit. 2015-06-02]. Dostupné z: http://www.hefce.ac.uk/media/HEFCE,2014/Content/Pubs/2014/201407/HEFCE2014\_07\_updated%20July%202015.pdf

RENTIER, Bernard. (2011). The Liège ORBi model: Mandatory policy without rights retention but linked to assessment processes. In: *Berlin 9 Open Access Conference* [online]. Washington, D.C., 2011 [cit. 2015-08-22]. Dostupné z: http://www.berlin9.org/bm~doc/berlin9-rentier.pdf

SUBER, Peter. (2012). *Open access* [online]. Cambridge, Mass.: MIT Press, 2012 [cit. 2015-06-02]. MIT Press essential knowledge series. ISBN 978-0- 262-51763-8. Dostupné z: http://archive.org/stream/9780262517638OpenAccess/9780262517638\_Open\_Access#page/n0/mode/2up

SUBER, Peter. (2009). Open access policy options for funding agencies and universities. *SPARC Open Access Newsletter* [online]. February 2, 2009, Issue #130 [cit. 2015-06-02]. Dostupné z: http://legacy.earlham.edu/~peters/fos/newsletter/02-02-09.htm#choicepoints

SUBER, Peter. (2008). Three principles for university open access policies. *SPARC Open Access Newsletter* [online]. April 2, 2008, Issue #120 [cit. 2015- 06-02]. Dostupné z: http://legacy.earlham.edu/~peters/fos/newsletter/04- 02-08.htm#principles

SWAN, Alma. (2012). Policy guidelines for the development and promotion of open access [online]. Paris: United Nations Educational, Scientific, and Cultural Organization, 2012 [cit. 2015-06-02]. ISBN 978-923-0010-52-2. Dostupné z: http://unesdoc.unesco.org/images/0021/002158/215863e.pdf

SWAN, Alma. (2006). The culture of Open Access: researchers' views and responses. JACOBS, Neil (ed.). *Open Access: Key Strategic, Technical and Economic Aspects* [online]. Oxford: Chandos Publishing, 2006 [cit. 2015-06-04] s. 8. ISBN 978-1-84334-204-5. Dostupné z: http://eprints.soton.ac.uk/262428

SWAN, Alma, Yassine GARGOURI, Megan HUNT a Stevan HARNAD. (2015). ENABLING OPEN SCHOLARSHIP. *Working Together to Promote Open Access Policy Alignment in Europe: Work Package 3 report: Open Access Policies* [online]. March 2015 [cit. 2015-06-02]. Dostupné z: http://www.pasteur4oa.eu/sites/pasteur4oa/files/deliverables/PASTEUR4OA%20Work%20 Package%203%20Report%20final%2010%20March%202015.pdf

TKAČÍKOVÁ, Daniela (překl.). (2012). *Berlínská deklarace o otevřeném přístupu ke znalostem v přírodních a humanitních vědách* [online]. 2012 [cit. 2015- 06-04]. Dostupné z: http://www.akvs.cz/komise/berlinska-deklarace.html

## **Purdue University [Purdue e-Pubs](http://docs.lib.purdue.edu)**

[Proceedings of the IATUL Conferences](http://docs.lib.purdue.edu/iatul) [2015 IATUL Proceedings](http://docs.lib.purdue.edu/iatul/2015)

# University library - support to university scientific journals

Lenka Nemeckova *Czech Technical University, Central Library, Prague, Czech Republic*

Lenka Nemeckova, "University library - support to university scientific journals." *Proceedings of the IATUL Conferences.* Paper 2. http://docs.lib.purdue.edu/iatul/2015/ddp/2

This document has been made available through Purdue e-Pubs, a service of the Purdue University Libraries. Please contact epubs@purdue.edu for additional information.

## **UNIVERSITY LIBRARY – SUPPORT TO UNIVERSITY SCIENTIFIC JOURNALS**

#### **Lenka Nemeckova**

Czech Technical University in Prague – Central Library, Czech Republic [lenka.nemeckova@cvut.cz](mailto:lenka.nemeckova@cvut.cz)

#### **Iva Adlerova**

Czech Technical University in Prague – Central Library, Czech Republic [iva.adlerova@cvut.cz](mailto:iva.adlerova@cvut.cz)

#### **Ilona Trtikova**

Czech Technical University in Prague – Central Library, Czech Republic [ilona.trtikova@cvut.cz](mailto:ilona.trtikova@cvut.cz)

**Marta Machytkova** Czech Technical University in Prague – Central Library, Czech Republic [marta.machytkova@cvut.cz](mailto:marta.machytkova@cvut.cz)

#### **Abstract**

New publication standards in the international scientific publishing environment keep gradually coming up. At a university, various types of journals are published (in external cooperation, university-wide, faculty-wide, departmental, etc.). Their editors are above all expert researchers, lecturers and authors in their domain, giving the journals its scientific quality. On the other hand, it is hard for them to become as well experts in complex publishing activities. They lack personal capacity, time, even familiarity with the availability of the standards at the university and possibility to ask for assistance. On top of this, some argue by lack of money, and by low importance of the standards in their opinion.

The Central Library at the Czech Technical University in Prague has implemented and tested the standards in order to keep up the level of scientific publishing at the university and to provide complex assistance to the journal editors at one place to work towards the journals' visibility and prestige in the international environment.

#### **Keywords**

University journals, Publishing behavior, Research support, University library, Publishing standards

#### **1. Introduction**

Researchers play various specific roles during the research cycle. They are the Users – Active researchers – and Authors, depending on the stage of the research cycle they are in at each point and they should fulfil all three roles at a high standard. The User stage comes mainly at the initial phase of their research as they seek and retrieve information. Next, they conduct their research activities in their domain. And last, they publish their results, be it preliminary, or final, which becomes the starting point to the next research cycle. By fulfilling the research cycle, researchers transform themselves from information users to information creators and they enrich the information environment with new findings. Since information circulates in an enclosed research environment which calls for highest quality research information available at the input, the output needs to generate high quality research results. The higher quality of information output, the greater development of the particular discipline this brings. This idea stands behind many bureaucratic requirements of various funders - grant agencies, governments, and universities.

According to the researchers' point of view, it is the fulfillment of such requirements that is the main motivation for their work.

#### **2. The national R&D assessment scheme and its impact on publishing behavior**

The Czech national R&D assessment system $<sup>1</sup>$  is based on measuring quality by formal criteria.</sup> For journal articles and conference papers in engineering, only those published in internationally recognized sources indexed by Web of Science (WoS) and/or Scopus, are taken into account. For monographs, an expert evaluation process is held that evaluates the quality of the output. Also commercially used patents are rated high in the assessment. To slightly simplify the process, the outputs are awarded points. The higher quality source (e.g. journal by Impact Factor), the more points is the publication awarded. The more points, the more governmental funding the institution receives. This system is used to provide budgeting for the institution's R&D activities and stands for roughly 20% of the institution's budget. Also, the government is not the only funder of university activities. Further requirements and even more demanding criteria are issued by external funding bodies, e.g. grant agencies.

This means that no matter of the scope of their research, researchers are pressured to publish in the recognized international environment. There is no significant exception and support to purely national research in science and technology. Societal, economic, and practical/industrial impact of the research is not being assessed. Just the pure count of the mentioned output types is what matters at all.

Based on the data from the Czech Technical University in Prague (CTU) 2013 outputs<sup>2</sup>, articles in journals with Impact Factor (IF) get in average the highest rating, followed by books and book chapters, patents, articles in journals indexed by Scopus, and conference papers being awarded the least points.

On the other hand, in terms of quantity, the most published are conference papers, followed by articles in journals with Impact Factor, articles in journals indexed by Scopus (which are not in parallel indexed by WoS), books and chapters, and patents<sup>3</sup>.

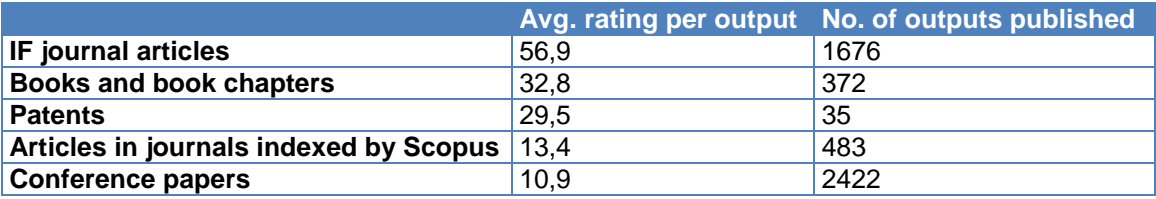

Table 1 – 2013 CTU research outputs

#### **2.1. Authors' motivation to publish**

Based on preliminary results from a qualitative survey among researchers<sup>4</sup> regarding their information and publishing behavior, the national R&D assessment scheme influences 100% of their work. Some authors say that they see their work as business – as a survival struggle, trying to "sell" as much as they can, publishing for the sake of earning money through the assessment, rather than for the benefit of having high quality publications and earning prestige.

Therefore the publishing preferences set by the authors are rather pragmatic. The first is to meet the national R&D assessment criteria. Web of Science is taken as the only measure of quality. Scopus is for the vast majority of disciplines considered as not as important and prestigious as WoS (as is significant form the above mentioned publishing rate). Researchers tend to publish just such outputs that are supported by the system. If it was not for the system, they said they

1

<sup>1</sup> <http://vyzkum.cz/>

 $^2$  Latest available data at the time of writing the article. 2014 outputs are still under evaluation.

 $3$  According to the latest available 2013 Annual Report, CTU counts 1919 FTE.

<sup>4</sup> Research in progress, results of pilot in-depth interviews with researchers from various fields of engineering conducted with the authors at the CTU in 2015.

would tend to produce slightly different outputs. Their main criteria is the best journal possible, the Impact Factor is an obligation, the idol. However, there are smaller and rather specific disciplines that are not very well covered by WoS, or not sufficiently covered by high quality research journals respectively. Those have roughly only 3-4 journals with IF in the world, so there is not much to choose from. Broader disciplines have about 20 suitable journals with IF. Some authors publish in the few journals they already have experience with, some are experimenting in order to broaden the range of journals they can publish in. Authors often choose from 2-3 journals prior to submitting the article for peer review.

Besides IF, the main important criteria the authors apply to choose the journal are:

- the topic of the journal and of their research,
- the chance for the article to be accepted,
- knowing the editorial board members (e.g. by having done peer-review for the journal in the past),
- duration of the peer-review and editorial process before the article gets accepted and then published,
- and prestige of the title and the publisher.

Publishing in conference proceedings is also not straightforward in terms of the authors' motivation and reward. Conferences are the point of communication of the latest research results. It is a point of meeting people in person, sharing experiences through informal communication, and finding colleagues for further cooperation. Quite a necessary activity for researchers in rapidly developing disciplines such as sciences and engineering. The above numbers indicate that even though publishing in conference papers is quite purely rated, the researchers tend to publish there the most. Proceeding papers are the most published materials and at the same time the least awarded. The WoS/Scopus pressure applies to conference papers as well. It is not always evident ahead of time, whether the proceedings would be submitted and accepted by WoS or Scopus, or if papers will be published in some special journal issue. The authors often take it as another chance to publish amongst their community, get immediate feedback, and meet with other researchers in person. Earning the assessment points is also important, however the drive to attend the conference is the primary motivation, and the hunt for points from the event comes right after.

Books and course materials are complex materials, often describing theoretical principles and thus are most likely to be written by authors with some reasonable professional experience. It is a great success and the authors earn high professional credit from the community when publishing a monograph. Unfortunately, this is not reflected by the R&D assessment, since monographs are rather lower assessed (compare to e.g. journals with IF), and course books and course materials are even not assessed at all. University academic employees usually take both roles and fulfil them roughly half-to-half. They are researchers as well as teachers. Both activities take time and effort, publishing educational resources is similar to publishing research results. Course books require even more work since they should capture the current state and be regularly updated; often these are published through some online publishing platform, which is easy to update. So, the authors publish both outputs types regardless the income and the risk of not fulfilling the R&D assessment expectations.

Patents have no reason if they are not licensed. The usability of patents is not a subject to the R&D assessment, however unlicensed patents are fairly low ranked. And since it costs money to register a patent, it is not worth registering patents that are of no usability. Although even such situations happen.

#### **2.2. Consequences of the R&D assessment**

R&D in the Czech Republic is strive for financial resources. There is a significant pressure put on the authors by the funders as well as by the universities, and their parts (faculties, departments). Researchers are forced to bring money – grants, publications in IF journals, or any outputs that are awarded points in terms of the national R&D assessment. Some authors at some institutions

or faculties are even financially rewarded by bringing the financial resources in. It is evident that with the change of awarded outputs, researchers change their publishing behavior as well, they stop publishing outputs that are no longer supported (e.g. software, or articles in Czech peerreviewed journals, etc.)<sup>5</sup>, and tend to publish just the supported ones.

#### **2.3. Related ethical issues**

Researchers are creative and innovative personalities in principle. And just the same approach they have to all these funders' requirements. But not all creative solutions meet the ethical criteria. All the controversial rules, restrictions and pressure lead the researchers to accept steps leading too close to the boundary of ethical research and publishing behavior – e.g. plagiarism, selfplagiarism, publishing partial research results (i.e. salami publications), or submitting articles in a form of the "minimal publishable units". Here we enclose the circle, because such articles can rarely earn the requisite academic credit. These are "survival" publications rather than prestigious or comprehensive ones.

iThenticate lists 10 most frequent types of plagiarism in research (iThenticate, 2013). Taken from the most common, it is wrong paraphrasing, repetitive publishing of research results, citing secondary resources, duplication of one's own publications, copy and paste without appropriately citing the source, using results of collaboration without appropriately citing the source, wrong acknowledgements of co-authorship, replication – submitting the same paper to multiple journals, incorrect references, and the most serious case – complete plagiarism, which means publishing someone else's work for one's own.

#### **3. Research support at the library**

Because of the existing pressure to publish certain research results, the university library should help its researchers in a number of issues all through the research cycle. In terms of providing information, the researchers are pretty much set and know their way around to obtain articles/information resources they need. Also the library has an established tradition in providing information services in terms of information delivery. The new task is to help with publishing activities and disseminating information. Key principles stated in literature say that the services should not overwhelm researchers during the research process, and should not bring extra bureaucratic requirements. Instead, they should overcome the existing difficulties and rather be held in the background, ready to be pulled out at the right point when needed. The services should be meant to make the researchers' life easier, so they can put up with the bureaucracy which is quite strong even at this point.

#### **3.1. Publishing support**

1

Earning the R&D assessment points basically means to publish in resources covered by citation indices WoS and Scopus. There are obviously many resources that are already indexed and that are available to our researchers for publishing. Next, there is a broad category of publications (journals, proceedings) published at our university that are of a high quality, have good reputation, however the editors did not earlier have the motivation to submit the publication to the databases. Prestigious journals were listed on the List of Czech peer-reviewed journals, which was a subject to the R&D evaluation until 2012. Starting in 2013, these journals are for most subject areas from the evaluation excluded. The authors are thus looking for different opportunities to publish. And the editors experience quite a drain of authors and struggle for keeping the quality up.

Besides journals, various proceedings of different meeting types are published at the university from student conferences to renowned international meetings. Because of the importance of the meetings to their participants, the meetings do not experience such a drain of attendees as journal

 $5$  Output categories that used to be supported by the R&D assessment by 2013, and were frequently published.

editors do. The second reason might be the fact that the conference evaluation is conducted a posteriori, that means that the possible acceptance is a nice by-product of the meeting itself.

As a result of these requirements, the library receives many requests asking simply: "What to do to have our publication indexed by WoS or Scopus?" We provide detailed guidance to editors and conference organizing committees to meet the requirements for submitting their publications to the appropriate database. We are in close contact with the database providers to make sure we understand the criteria well and that we provide our authors with correct information. Then we work with journal editors to help them became internationally recognized, to find their citation scores in the databases, to watch their improvement and to decide when it is the time to submit. With conference organizing committees it is good to work since the very beginning of the event planning. Some proceeding editors talk to us just prior to publishing the proceedings or even after publishing it. The latter case does not give us much chance to modify more than just some details which is often not enough.

Our support should be targeted in the same manner at all parties involved – at the individual authors as well as at editors of any publication at the university and thus at the publications themselves. Our goal is that the university provides its authors and editors with high-quality tools and publishing platforms that meet the demanding international standards and the national R&D assessment criteria.

#### **3.2. Publishing standards**

In order to make the publications competitive, the primary task is to implement the requisite formal criteria. We have implemented the "must haves", the most common publishing standards and we provide them to all university editors. OJS (Open Journal Systems)<sup>6</sup> is an absolutely essential platform. It provides nice and user-friendly interface to users, authors, editors, and peerreviewers, and it is highly recognized by international research community. It further provides tools to meet additional publishing standards incl. Open Access publishing criteria. These include DOI identifier, CrossCheck antiplagiarism tool, ORCID implementing is in progress, as well as Cited-by linking, a CrossRef tool to track citations of articles from a particular journal in the CrossRef database. ORCID identifier has already been out there for some time and is becoming the universal author ID by its independence of any particular commercial product, and also by providing data clearance in the citation databases, especially in Scopus. By its connection to CrossRef database and more resources, ORCID provides a universal author identity unification across the worldwide scientific community. The library is the central administrator for those standards and activities at the university. We provide them to all who are interested and we also make sure that our all users meet all requirements set by the individual service providers.

#### **3.3. Open Access & related topics**

Besides traditional publication channels, Open Access publishing is rising with all its advantages and disadvantages. This fact also needs to be reflected by the library in terms of user support.

#### **Gold Open Access**

Many of our university journals are published in Open Access being financed by the university/faculty/departmental budget. However the editors might not be aware of the fact that it is the Open Access journal that they publish. With the expansion of predatory journals, sometimes the board line between serious and a predatory journals is not clear. In some cases a journals with low or decreasing IF tends to have some elements of predatory strategies. Distinguishing between serious and predatory journals has thus become very difficult for everyone. Our researchers do not clearly identify Open Access, they see it mostly by its pitfalls and have the opinion of Open Access being the low-quality, second-class, even just predatory publishing. They are often caught by predatory journals announcing to have been ranked with Impact Factor. Only some authors recognize to have been cheated. Their idea of Open Access is thus mostly formed by such a negative experience. Our duty here is to help researchers distinguish the "good" from

-

<sup>6</sup> [http://ojs.cvut.cz](http://ojs.cvut.cz/)

the "bad" and show that the real Open Access has nothing to do with low-quality publishing. Understanding Open Access helps researchers and editors to publish Open Access more often without doubts or worries of publishing a second–class output. DOAJ registry is important with the task. Especially with upgrading their criteria in 2014, it is a "good and safe community" to be part of. Our activities often lead there - promoting DOAJ and Beall's list to be the core resources to distinguish the "good" from the "bad".

#### **Green Open Access**

Not only should our authors, also our editors should be aware of the advantage of self-archiving in an institutional repository. According to the "traditional" arguments - the more free availability of the outputs, the more chances for the text to get to the end users, to be read and cited. We provide full guidance to self-archiving and to its workflow at our university which is tightly bound to the university CRIS and to the workflow of gathering research outputs for R&D assessment.

#### **Intellectual property issues**

Many authors and editors are not well aware of copyright issues. On one hand, they say they do not know the copyright agreement, however are aware that they might be violating it. On the other hand, they know they have signed the agreement and know that all their rights are listed there. But still refuse to read it because of frustrating overload with rules and regulations. They are also most likely not aware of Creative Commons licenses. This means it is difficult to persuade the editors into implementing CC licenses since they tend to keep the traditional publishing form.

#### **4. Publication toolkit**

All the mentioned services are connected to each other. Our goal is to change the editors' viewpoint of academic publishing, to let them know that it takes just a little effort to bring significant improvement to their publications in order to eventually meet the "traditional" goal of being indexed by the citation indices. The goal is to help the editorial boards to publish high quality outputs. All the mentioned tools make the synergetic effect only if they are implemented all together. It takes time, but it is easy to implement with the library guaranteeing most of the administrative issues so that the editors can only focus on the qualitative matters. We believe that by providing OJS publishing platform, DOI, CrossCheck, Cited-by linking, ORCID, institutional repository; and guidance in Open Access publishing (Gold/Green OA), in DOAJ registration, in journal quality evaluation, and in citation databases indexing criteria (WoS, Scopus) we bring our journals, proceedings, and possibly books the required formal quality and correspondence with the worldwide research outputs. We also hope that these tools help the editors with their editorial and publication process and will not require too much of their time, which should rather be devoted to research activities.

By offering all these tools and services we have created such a "publication toolkit", individually, according to each editor's aim, capacities, and requirements, we hope to make our university outputs internationally competitive and better recognized.

#### **5. Partnerships and cooperation**

-

So far, we provide continuous services to 6 university publications, and we have provided single services to numerous conference proceeding editors regarding their submissions to Web of Science. The services are individual. Each editor needs and wants different services, each editor implements the services in a different time period, with regard to their capacities and/or financial possibilities.

At the Czech Technical University in Prague, an editorial office of two university scientific journals is since 2013 part of the university library<sup>7</sup>. This first journal is a scientific journal published since 1961. It is indexed in Scopus and aims at publishing high-quality scientific articles, and at supporting especially young scientists and their supervisors, so that young scientists succeed in the context of respected authors and in the context of open international scientific cooperation.

 $^7$  <https://ojs.cvut.cz/ojs/index.php/ap> ; [https://ojs.cvut.cz/ojs/index.php/app](https://ojs.cvut.cz/ojs/index.php/APP)

To systematically help conference organizers, we have established the second journal, a university conference proceeding series. This periodical is aimed at publishing the best conference proceedings through all CTU disciplines. Both these periodicals are published in Open Access and meet all formal criteria and standards of current scientific publishing.

Thanks to this cooperation, the library could have taken this opportunity to implement all the publishing standards, to test them, help implementing them, understand their fundamentals, and to become the administrator for the whole university. The librarians further learn all aspects and secrets behind scientific publishing process, and the editors learn the librarian perspective, which is also important to understand the database providers and the user perspective. For the editorial board, this was the great opportunity to implement all the standards and to give an immediate feedback.

This is an interesting and highly beneficial activity to both parts and above all to the researchers and authors at the university. We have a very good experience with this cooperation. It has brought an interesting synergy to all parties involved, and contributes to successful collaboration of researchers in the international scientific community and to increasing the quality and prestige of our university outputs.

By providing these activities and services and by our open communication, the library can have great, all-embracing and valuable feedback from our users and from the researchers on their information and publishing behavior. We can thus flexibly provide them with all necessary support to all their roles: Users – Active researchers – Authors. Especially useful and interesting seems to be the support focused on young researchers who are at the beginning of their career and who are yet forming their research and publishing behavior. All this is also an important added value to the library activities and we can highly benefit from it while designing further library services that meet new challenges in R&D activities.

The editorial office as a relatively new part of the CTU Central Library cooperates with all library parts, and this great synergy allows library to be integral part of the prestigious technical university and a beneficial partner of all researchers.

#### **References**

Adlerova, I., Nemeckova, L., Machytkova, M. (2015). Information and Publication Behavior of Young Scientists. *INFORUM 2015: 21st Annual Conference on Professional Information Resources.* Retrieved from<http://www.inforum.cz/proceedings/2015/10>

iThenticate. (c2008-2015). *Research Ethics: Decoding Plagiarism and Attribution*. Newcastle upon Tyne, UK: iParadigms. Retrieved from <http://www.ithenticate.com/resources/papers/decoding-plagiarism>

iThenticate. (2013). *Types of Plagiarism in Research Infographic*. Newcastle upon Tyne, UK: iParadigms. Retrieved from [http://www.ithenticate.com/resources/infographics/types-of](http://www.ithenticate.com/resources/infographics/types-of-plagiarism-research)[plagiarism-research](http://www.ithenticate.com/resources/infographics/types-of-plagiarism-research)

Neill, U.S. (2008). Publish or perish, but at what cost?. *Journal of Clinical Investigation.* 118(7), 2368. doi[:10.1172/JCI36371](http://dx.doi.org/10.1172/JCI36371)

Nemeckova, L., Pilecka, V., Machytkova, M. (2014). How to Deal with CrossRef, DOI, CrossCheck, OJS, and Other Such Tools?. *INFORUM 2014: 20th Annual Conference on Professional Information Resources.* Retrieved from <http://www.inforum.cz/proceedings/2014/30/>

Research Information Network. (2010). *Research Support Services in UK Universities*. London, UK: Research Information Network. Retrieved from [http://www.rin.ac.uk/system/files/attachments/Research\\_Support\\_Services\\_in\\_UK\\_Universities\\_](http://www.rin.ac.uk/system/files/attachments/Research_Support_Services_in_UK_Universities_report_for_screen.pdf) [report\\_for\\_screen.pdf](http://www.rin.ac.uk/system/files/attachments/Research_Support_Services_in_UK_Universities_report_for_screen.pdf)

Špála, M. (2006). *Výzkumný cyklus, stadia objevu a informační prostředí*. Prague, CZ: Charles University in Prague, First Faculty of Medicine. Retrieved from [http://www.lf1.cuni.cz/hledat?cof=FORID%3A10&ie=utf-](http://www.lf1.cuni.cz/hledat?cof=FORID%3A10&ie=utf-8&cx=018190010274331273171%3Ass6g5v0k56e&filter=1&q=%C5%9Bp%C3%A1la+milan)[8&cx=018190010274331273171%3Ass6g5v0k56e&filter=1&q=%C5%9Bp%C3%A1la+milan](http://www.lf1.cuni.cz/hledat?cof=FORID%3A10&ie=utf-8&cx=018190010274331273171%3Ass6g5v0k56e&filter=1&q=%C5%9Bp%C3%A1la+milan)

#### **Proposal for Open Repositories 2014**

## **University Institutional Repository and its Place in the University Information Infrastructure**

**Věra PILECKÁ<sup>1</sup> ,** vera.pilecka@uk.cvut.cz **Helena KOVÁŘÍKOVÁ<sup>1</sup> ,** helena.kovarikova@uk.cvut.cz **Lenka NĚMEČKOVÁ<sup>1</sup>** , lena.nemeckova@uk.cvut.cz **Marta MACHYTKOVÁ<sup>1</sup> ,** marta.machytkova@uk.cvut.cz **Ivo PRAJER2 ,** prajer@cvut.cz **Petr KAREL2 ,** karel@cvut.cz

 $1$  Czech Technical University in Prague – Central Library

 $2$  Czech Technical University in Prague – Computing and Information Centre

#### **Abstract**

University repositories are no isolated archives. They provide significant added value to the existing university information infrastructure, and its integration within the university information system is essential. The Czech Technical University in Prague (CTU) systematically builds its repository and in‐ tegrates it within various subsystems of the university information system. It provides mutual advan‐ tage. The repository uses existing data and in return it enriches the information infrastructure of the university with the archiving tool and its content.

This paper discusses technical and process solution to the interconnection of university repository (DSpace platform) with individual subsystems of the university information system, and the design of the optimized data flow and data management between the entities/components involved. The in‐ tention is to optimize the university data workflow – multiple uses of data (which have once been entered by various subsystems of the information system) to automatically manage repository structure and create its content without the need of frequent manual intervention.

The article introduces the interconnection of individual components, subsystems and processes re‐ lated to the university institutional repository, and describes the role of individual item and data flow in the process.

#### **Keywords**

University repository infrastructure, University information system, University repository integration, University data workflow

#### **Audience**

This paper is aimed at repository administrators – technical system administrators, and repository data managers.

#### **Background**

The article aims to present how repositories might be created, positioned, and integrated within an existing university information infrastructure to provide an adequate value‐added research informa‐ tion ecosystem in a university environment. The network includes university CRIS system, electronic theses and dissertations, journal publishers, library system, and identity management system. The organization and technical solution to data usage and automatic data flow between various subsys‐ tems of the university information system and the repository is essential. Our solution is also aimed at optimizing information workflow in terms of full-text archiving.

#### **Presentation content**

The university information system is composed of various subsystems aimed at different purposes and at different users. Those include educational, research, financial, organizational and other subsystems. Each subsystem/component uses some unique data and processes, and some others that are shared by multiple systems. In 2009, the CTU started developing an institutional repository and based on its scope it became obvious that it would have to interact with various data from multiple subsystems. The necessity to integrate these components and create an optimal data workflow between the involved entities arose. Because of the university information system structure, this solution is likely to be a unique one.

Subsystems of the university information system involved in this process include:

- 1. Metadata, full text sources, and documents identifiers:
	- Study Information System **SIS** (contains: Electronic Theses and Dissertations ‐ ETDs),
	- **CRIS** (contains: research outputs),
	- Open Journal Systems **OJS** (a journal management and publishing system contains: univer‐ sity journals and possibly also conference proceedings),
	- **Repository** (Handle server / DSpace contains: unique handle identifier for items and identi‐ fier for bit streams)
- 2. Identity information / University organizational structure:
	- User identity management, User directory and authentication system (contains: community user IDs including user authentication information),
	- Organizational Structure Source System **OSSS** (contains: information about academic bodies, faculties, higher education institutes and other constituent parts of university – e.g. its full identification, relation between them, its history)
- 3. Main target systems:
	- **DSpace** (contains: records and full texts from the above mentioned subsystems),
	- **Library System** (Aleph by ExLibris ‐ contains: library entities' records, ETDs' records)

The solution involves creating various import/export software transactional "bridges" implemented at interfaces of each entity to communicate the correct data with each other. This is based on the SOA (Service Oriented Architecture) technology, and ESB (Enterprise Service Bus) open source plat‐ form. Processes are designed in BPMN (Business Process Model and Notation) and hardcoded into ESB processes.

#### **What novel technical solutions for DSpace have we implemented?**

- 1. **Automatic repository structure management** (DSpace communities and collections) are based on the university organizational structure as entered in the university information system (University – Faculties and other bodies – Departments and other parts). Data exchanger, a heart of the in‐ formation system, and its part, the Organizational Structure Source System, monitors the lifecycle of the university structure and immediately reflects its updates to DSpace through software bridges to keep the up-to-date structure so all records are placed at the correct location. It is a simplex synchronization solution. For example, if a department is abolished, its collection record and associated items in DSpace are kept in the old structure, they are marked and not removed; new records are associated with the upgraded structure.
- 2. **Automatic data (metadata and full text) import from various subsystems/components** (as listed above). Each subsystem is an individual unit, containing customized communication interface with DSpace (so called Producer). The Producer reflects each subsystem's data presentation, validates and transforms data to unified message format to be used by the data transport bridges. Metadata and files (bit streams) are imported straight into the corresponding structure (collection) in DSpace, together with user rights specification/attributes all the way down to the level of individ‐ ual items and files (bit streams). User rights are set in the original subsystem and retain with the file in DSpace as well.

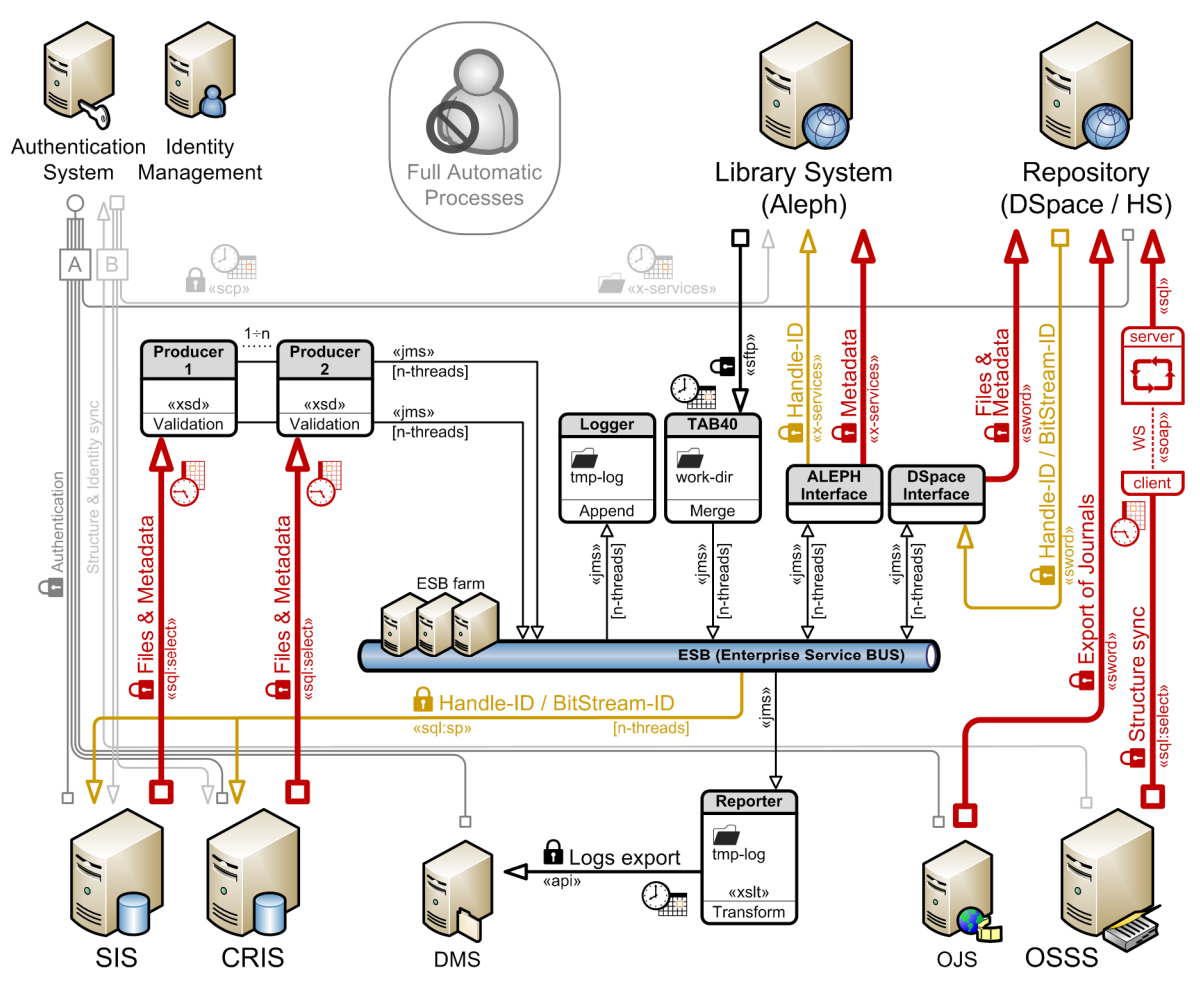

#### **Technical solution / Data flows / Integration scheme:**

#### 3. **Further interconnections**

- **Handle identifier** is the tool that enables the interconnection of individual records and full texts in various subsystems. It is generated in Handle server (part of Repository) and imported back to the particular components (SIS, CRIS and Library System)
- **Connection with the world** is enabled through OAI‐PMH protocol that has been further im‐ plemented for the repository to be harvested by external engines (e.g. OpenAIRE, BASE, Czech National Repository – NUŠL, etc.)

#### **Conclusion**

Each institution is unique in its organizational structure and policy and needs its own data manage‐ ment solution. The Czech Technical University in Prague has brought up its own solution to integrate components, that would first sight have nothing in common, however have become connected be‐ cause of the repository – they all deal with some kind of full text outputs that are most likely to be archived and made available (at least to the internal research community, or even better to the in‐ ternational community and to the public).

#### **References**

NĚMEČKOVÁ, Lenka, Věra PILECKÁ and Helena KOVÁŘÍKOVÁ. Library as a coordinator of university Open Access initiatives: institutional repository in the university information infrastructure. (poster) In: *34th IATUL Conference 2013, Cape Town, April 14th – 18th 2013.* Available at: http://docs.lib.purdue.edu/iatul/2013/papers/9/

NĚMEČKOVÁ, Lenka, Marta MACHYTKOVÁ, Helena KOVÁŘÍKOVÁ and Věra PILECKÁ. Open University: University Library and the Shifting in Scholarly Communication Paradigm. In: LIBER 41st Annual Con‐ ference, 27 ‐ 30 June 2012, Tartu, Estonia [online]. Available at: http://www.utlib.ee/liber2012/index.php?id=prog\_main

KOVÁŘÍKOVÁ, Helena. DSpace na ČVUT [DSpace at the CTU]. In: *2. setkání českých uživatelů systému DSpace [2nd Czech DSpace User Group Meeting],* 15th April 2009, Ostrava (Czech Republic). Available at: http://hdl.handle.net/10084/71291

MOOS, Marek, Ivo PRAJER and Petr KAREL. Integrace DSpace do IS ČVUT: technologický pohled [The Integration of DSpace and the CTU Information System: a Technological Viewpoint]. In: *2. setkání českých uživatelů systému DSpace [2nd Czech DSpace User Group Meeting],* 15th April 2009, Ostrava (Czech Republic). Available at: http://hdl.handle.net/10084/71266

## **Jak na CrossRef, DOI, CrossCheck, OJS a další?**

#### **Lenka NĚMEČKOVÁ**

ČVUT v Praze - Ústřední knihovna [Lenka.nemeckova@uk.cvut.cz](mailto:Lenka.nemeckova@uk.cvut.cz)

**Věra PILECKÁ** ČVUT v Praze - Ústřední knihovna [Vera.pilecka@uk.cvut.cz](mailto:Vera.pilecka@uk.cvut.cz)

INFORUM 2014: 20. Ročník konference o profesionálních informačních zdrojích Praha, 27. – 28. 5.2 2014

#### *Abstrakt*

*Oblast elektronického publikování odborných publikací (převážně časopisů a konferenčních sborníků) v rámci univerzity je oblastí, ve které se role knihovny, nakladatelství a jednotlivých vydavatelů prolínají a doplňují, přičemž míra zapojení jednotlivých součástí v publikačním procesu je stanovena vzájemnou domluvou. Jedním z důležitých aspektů odborného publikování je dodržování mezinárodních publikačních standardů nezbytných pro posílení transparentnosti v této oblasti. Role knihovny může být právě v oblasti sledování významných publikačních standardů, v jejich aplikaci, (či pomoci při jejich aplikování) a v jejich správě. Dále knihovna poskytuje informace, konzultace a know-how k jejich implementaci a využívání v prostředí své instituce. V mezinárodním prostředí je hojně využívaným nástrojem pro vydavatele online obsahu redakční systém pro správu publikačního procesu OJS (Open Journal Systems). Využití OJS umožňuje vytvoření prostředí a informační architektury dle mezinárodních standardů a požadavků odborné komunity, a také technické zázemí pro implementaci těchto mezinárodních standardů (DOI) a pro propojení obsahu do návazné informační infrastruktury (DOAJ, DSpace apod.).* 

#### **Úvod**

Se zvyšováním objemu odborného publikování se navyšují nároky na vydavatele odborných informací na organizaci a koordinaci redakčního procesu a také na zajištění nalezitelnosti, věrohodnosti a originality informací pro koncového uživatele.

Většina velkých odborných vydavatelství, řada univerzitních vydavatelství i jiných menších odborných vydavatelů se s tímto jevem již delší dobu s úspěchem potýká. Klíčem k úspěchu jsou nenápadné nástroje jako např.: redakční systém pro zjednodušení organizace redakčního procesu a zajištění interoperability metadat s dalšími návaznými systémy (např. Open Journal Systems - OJS), nástroje na prevenci a kontrolu plagiátorství (např. iThenticate, popř. CrossCheck) a jednoznačný trvalý identifikátor plného textu/obsahu (DOI – Digital Object Identifier). Tyto nástroje se staly určitým mezinárodním standardem odborného publikování a do jisté míry platí, že implementace těchto standardů zvyšuje prestiž, odbornost a atraktivitu titulu u potenciálních autorů a odborné komunity.

Přestože se na první pohled může zdát, že se jedná o nástroje určené pouze pro velké vydavatele, není tomu tak. Tyto nástroje jsou vhodné pro všechny typy vydavatelství a libovolný objem vydávaných publikací. Jejich implementace a administrace je relativně finančně, technicky i procesně nenáročná a díky svým podmínkám jsou využitelné i institucemi, jejichž primárním cílem není vydavatelská činnost. Mohou je tedy v celém rozsahu využít např. univerzity, resp. vědeckovýzkumné instituce obecně, které nad rámec vlastní činnosti také vydávají odborné publikace. Právě nabídka redakčního systému podporujícího recenzní řízení, zajištění prevence v oblasti plagiátorství a trvale jednoznačný identifikátor obsahu e-dokumentu podporuje dobrou pověst a otevřenost univerzity jak na národní, tak i mezinárodní úrovni a může přilákat domácí i zahraniční autory a spolupracovníky. Implementace standardů hraje rovněž velkou roli v případě posuzovaní titulů pro zařazení do citačních databází a pozici univerzity ve světových hodnoceních.

#### **DOI – Digital Object Identifier**

Identifikátor DOI<sup>1</sup> je jedinečným a trvalým identifikátorem dokumentu v online prostředí. Je přidělován vydavateli odborných informací pro zajištění trvalé dostupnosti publikovaných textů pro koncového uživatele. Vydavatel jej může udělit pouze na základě členství v některé registrační agentuře<sup>2</sup>. Pro oblast odborného publikování (scholarly publishing) je největší registrační agenturou CrossRef<sup>3</sup>. Členství lze získat na základě registrace a zaplacení ročního členského poplatku, který je stanoven na základě příjmů instituce z vydavatelské činnosti<sup>4</sup>. Členství nenárokuje povinnost registrovat DOI pro všechny publikace dané instituce. Ovšem jakmile již vydavatel některé publikaci DOI přiřadí, pak toto již je závazné a je povinností přiřazovat DOI všem základním jednotkám daného titulu (článkům, kapitolám, konferenčním textům), které jsou v rámci titulu publikované, a tak plnit podmínky dané členskou smlouvou. Přidělování DOI je dále zpoplatněno částkou v řádu desítek centů až 1 USD za DOI (rok 2014)<sup>5</sup>. Členství v registrační agentuře instituci umožňuje registrovat pro své publikační výstupy DOI, a to pro informaci na libovolné úrovni, od tabulky, obrázku, až po celý titul, nebo edici. Nejčastěji se DOI přiřazují na úrovni časopisu, jednotlivým článkům, kapitolám v knize. V zahraničí je běžné, že "vydavatelem" pro účely CrossRef mohou být také univerzitní knihovny, které tak zajišťují administraci DOI pro celou univerzitu a garantují dodržení podmínek registrační agentury.

#### **Povinnosti a závazky ze smlouvy a jak je zabezpečuje Ústřední knihovna ČVUT**

Na ČVUT zajišťuje administraci Ústřední knihovna ČVUT (ÚK) ve spolupráci s vydavateli jednotlivých titulů. Plnění uvedených podmínek a závazků je po vzájemné domluvě jak na straně administrátora DOI, tak samotného vydavatele. Je potřeba dodržet povinnost uvádět DOI ihned při online publikování dokumentu v podobě hypertextového odkazu a ihned registrovat DOI u CrossRef<sup>6</sup>. ÚK domluvila s vydavatelem syntax DOI pro konkrétní časopis a jeho články. Jeden dokument nesmí mít

**.** 

<sup>&</sup>lt;sup>1</sup> <http://www.doi.org/>

<sup>&</sup>lt;sup>2</sup> [http://www.doi.org/registration\\_agencies.html](http://www.doi.org/registration_agencies.html)

<sup>&</sup>lt;sup>3</sup> <http://crossref.org/>

<sup>&</sup>lt;sup>4</sup> [http://www.crossref.org/02publishers/20pub\\_fees.html](http://www.crossref.org/02publishers/20pub_fees.html)

<sup>&</sup>lt;sup>5</sup> [http://www.crossref.org/02publishers/20pub\\_fees.html](http://www.crossref.org/02publishers/20pub_fees.html)

<sup>&</sup>lt;sup>6</sup> [http://www.crossref.org/02publishers/59pub\\_rules.html](http://www.crossref.org/02publishers/59pub_rules.html)

přiřazených více identifikátorů DOI. DOI je přidělováno pouze finálním, tj. publikovaným verzím textů, přidělení DOI jiným verzím textu (např. preprint, postprint apod.) není dovoleno. Vydavatel přiděluje DOI během redakčního procesu a v okamžiku publikování článků je zveřejní u metadatového záznamu daného článku, odkud vede odkaz na plný text (volně dostupný i za poplatek), a hlásí knihovně. Knihovna následně provede registraci URL a přidělených DOI v databázi CrossRef. Je také nezbytné, aby každé DOI odkazovalo na unikátní URL. Proto, pokud jsou všechny metadatové záznamy na jedné stránce, lze použít kotvy v html kódu stránky. Registrace DOI probíhá buď manuálně, nebo automaticky, v obou případech může metadata registrovat pouze administrátor, který má přístupové heslo do systému CrossRef.

Knihovna má za povinnost udržovat aktivní propojení URL - DOI u každého dokumentu, sledovat a evidovat jakékoli změny URL u konkrétních článků a tuto změnu hlásit registrační agentuře, aby byla zachována persistence identifikátoru DOI.

V praxi to znamená, že vydavatel v okamžiku publikování nového čísla časopisu zašle ÚK spolu informacemi o přidělení DOI tabulku základních metadat: název, autor/autoři, URL, DOI. Tyto interní seznamy spravuje administrátor, který kontroluje jedinečnost přidělených DOI a zaznamenává případné změny URL u starších ročníků publikací. Administrátor rovněž dbá na to, aby v časopisech, jejichž článkům je DOI přidělováno, byla dodržena povinnost uvádět v referencích DOI citovaných článků, pokud je mají přidělené. Pokud instituce do 18 měsíců od vstupu do CrossRef nepřijme politiku pro citování dle CrossRef, bude jejich účet (daný prefixem instituce) pozastaven. Vydavatelé po dohodě s administrátorem formulují tuto povinnost jako součást informací pro autory a po autorech uvádění DOI v referencích vyžadují. CrossRef poskytuje jednoduché generátory citací, které na základě seznamu referencí v libovolném citačním stylu naleznou dokumenty, které mají přiřazené DOI a do seznamu referencí DOI doplní<sup>7</sup>.

#### **CrossCheck**

CrossCheck<sup>8</sup> je nástroj na kontrolu plagiátorství dostupný pro členy CrossRef. Vyžaduje dodatečný roční poplatek ve výši 20% z ročního poplatku CrossRef a také vyžaduje poplatek za každý zkontrolovaný dokument. Jedná se o rozhraní nad databází iThenticate<sup>9</sup> od producenta iParadigms<sup>10</sup>, což je celosvětově největší software na detekci a kontrolu plagiátorství v odborném publikování. Členství v CrossRef poskytuje instituci možnost tento produkt využít za příznivých finančních podmínek. Je s tím ale spojená určitá participace na tvorbě databáze textů, ve kterých je kontrola plagiátorství prováděna. CrossCheck smí využívat celá instituce i v případě, že registruje DOI jen pro některé své publikace. Kontrola plagiátorství v rámci CrossCheck je však určena jen pro ty odborné texty, které během publikačního procesu získají DOI a budou tedy registrovány v CrossRef. Systém není určen pro studentské (bakalářské, magisterské) práce ani pro doktorské práce. Pro tyto typy prací existuje sofistikovaný nástroj Turnitin<sup>11</sup>, jehož součástí je modul kontroly plagiátorství.

**.** 

<sup>7</sup> <http://www.crossref.org/SimpleTextQuery>

<sup>8</sup> <http://www.crossref.org/crosscheck/index.html>

<sup>&</sup>lt;sup>9</sup> <http://www.ithenticate.com/>

<sup>10</sup> <http://www.iparadigms.com/>

<sup>11</sup> <http://turnitin.com/>

CrossCheck pro ČVUT znamená poskytovat agentuře CrossRef min. 90% obsahu, který má registrované DOI, ve strojem čitelné podobě pro automatické prohledávání a indexování<sup>12</sup>. Přístup je nutné zajistit i v případě, kdy nejsou texty volně dostupné, resp. jejich zpřístupnění je zpoplatněno. CrossRef garantuje, že uživatelé nebudou CrossCheck zneužívat k získání těchto plných textů, a tedy vydavatelé by neměli přijít o své zisky z prodeje článků. Lhůta pro splnění uvedených podmínek jsou 3 měsíce od registrace ke službě CrossCheck.

#### **Open Journal Systems (OJS)**<sup>13</sup>

Redakční systém pro administraci publikačního procesu na straně vydavatele je velkou úsporou práce a času zejména pro editory, pro něž redakce odborného časopisu není jedinou ani primární pracovní náplní, tedy právě např. v univerzitním prostředí. Jedna instalace OJS umožní vytvoření více účtů pro více titulů. Systém tak mohou využít vydavatelé odborných časopisů a pořadatelé konferencí, pro které může být OJS také vhodným redakčním nástrojem (přestože je primárně určený pro redakce časopisů, a pro správu konferencí a konferenčních sborníků byl vyvinut analogický software OCS – Open Conference Systems<sup>14</sup>). Systém OJS poskytuje zautomatizování běžných redakčních procesů (akceptaci článku a průběh recenzního řízení), kontrolu všech subprocesů, termínů, automatické upozornění a rozesílání automatických e-mailů. Dále umožňuje export metadat v různém formátu pro různé účely a různé návazné systémy, tak, aby bylo možné daný časopis propojit do existujících mezinárodních informačních infrastruktur – např. CrossRef (DOI), DOAJ, Institucionální repozitář (platforma DSpace).

OJS současně poskytuje webové rozhraní a informační architekturu v souladu se současnými požadavky na odborné publikování v režimu Open Access (tj. automaticky předpokládá volné zpřístupnění plných textů) a také na požadavky mezinárodních registrů (DOAJ) a citačních databází (WoS, Scopus).

#### **OJS na ČVUT**

ÚK implementovala na podzim 2013 redakční systém OJS pro správu a administraci recenzovaného časopisu Acta Polytechnica. Jedná se o vědecký časopis vydávaný na ČVUT, který je od roku 2012 zařazen do citační databáze SCOPUS<sup>15</sup>. Manažer časopisu odpovídá za základní nastavení OJS a přiděluje práva přístupu editorům, editorům sekcí, redaktorům, typografům, korektorům a recenzentům. Manažer zároveň odpovídá za nastavení komunikačního prostředí s jednotlivými uživateli a udržuje platformu pro sdílení a šíření informací, spravuje tisky jednotlivých článků a vytváří statistické přehledy o využívání časopisu.

<sup>1</sup> <sup>12</sup> [http://www.crossref.org/crosscheck\\_indexing.html](http://www.crossref.org/crosscheck_indexing.html)

<sup>13</sup> <http://pkp.sfu.ca/ojs/>

<sup>&</sup>lt;sup>14</sup> <https://pkp.sfu.ca/ocs/>

<sup>15</sup> <http://www.scopus.com/source/sourceInfo.url?sourceId=21100200605&origin=sbrowse>

#### **Závěr**

Nabídli jsme stručný přehled nástrojů a služeb, které usnadňují publikování a dostupnost vědeckých výsledků univerzity. ÚK hraje nezastupitelnou roli právě v oblasti podpory publikování a podpory v poskytování otevřeného přístupu k vědeckým publikacím. ÚK je na univerzitě vnímána jako důležitá složka informační infrastruktury VaVaI a je po ní požadována orientace na kvalitní a pohotové služby s co nejširší dostupností. Museli jsme reagovat na dynamicky se měnící situaci v oblasti vědecké komunikace a výše uvedené standardy jsme začlenili do již existující infomační infrastruktury s jádrem v Digitální knihovně ČVUT – institucionálním repozitáři (DK ČVUT). Ten budujeme od roku 2010 jako celouniverzitní platformu v souladu s principy otevřenosti univerzity vůči českému i mezinárodnímu prostředí. Od roku 2013 byla DK ČVUT propojena s komponentou Věda, výzkum, vnější styky (VVVS) Informačního systému ČVUT (komponenta pro ukládání výsledků publikační činnosti). Pro podporu otevřeného přístupu k vědeckým výstupům a s ohledem na požadavky autoarchivace byla komponenta VVVS rozšířena o možnost uložení plného textu článku s následnou možností vyexportování těchto dat včetně DOI do DK ČVUT a jejich zpřístupnění. DK ČVUT dále slouží jako otevřená platforma pro uložení a zveřejnění vědeckých článků z výše uvedeného recenzovaného časopisu Acta Polytechnica, právě na základě jeho migrace na platformu OJS a propojení redakčního systému OJS a DSpace. Uvedené workflow a transparentnost interního prostředí zaručená trvalým identifikátorem DOI a současně dostupností textů v DK ČVUT (institucionálním repozitáři), která byla úspěšně zprovozněna pro časopis Acta Polytechnica, je směrem, který ÚK ČVUT vnímá jako nejsnazší cestu pro zviditelnění výsledku univerzity a pro další směřování svých služeb.

# BIBLIOMETRICKÉ MAPOVÁNÍ OBORU KNIHOVNICTVÍ A INFORMAČNÍ VĚDY V ČR

#### *Bibliometric mapping of information science and librarianship in the Czech Republic*

## *Lenka Němečková, Lucie Vavříková*

*Ústav informačních studií a knihovnictví Filozofická fakulta Univerzity Karlovy v Praze* 

#### **Recenzenti:**

*Prof. PhDr. Marie Königová, Csc. Ing. Radek Holý*

#### **Abstrakt:**

*Článek se věnuje bibliometrickému mapování oboru knihovnictví a informační vědy v ČR. Cílem výzkumu bylo otestovat metodu bibliometrického mapování na autorkám relativně známém oboru a současně zmapovat různé pohledy na oblast knihovnictví a informační vědy v ČR. Záměrem dále bylo poukázat na skutečnost, jak různá vstupní data mohou poskytnout různý náhled na daný vědní obor, a prozkoumat možnost využití metody bibliometrického mapování pro sestavování analytických podkladů pro rozhodování. Zkoumána byla data reprezentující oblast vzdělávací, výzkumnou a oblast populárně odbornou. Pro vizualizaci a možnosti jejich srovnání bylo přistoupeno k vytvoření a využití vlastní klasifikace, data byla zatřízena do 1-N kategorií této klasifikace. Vizualizace byly provedeny pomocí softwaru VOSviewer. Každý zdroj dat poskytuje trochu jiný obraz o zpracovávaném oboru. Výsledné mapy ukazují silné a slabé stránky, znázorňují vztahy mezi nimi a poukazují na odlišnosti mezi těmito třemi perspektivami. Zkoumání potvrzuje, že byť s omezeními, lze tuto metodu poměrně jednoduše využít k analytickým účelům.*

*Klíčová slova: Bibliometrické mapování, bibliometrické mapy, informační věda, knihovnictví, bibliometrie, vizualizace vědy*

#### *Abstract:*

*This paper describes the use of bibliometric mapping method to analyze the state of the art of the field of information science and librarianship in the Czech Republic. The aim of the research project was to examine the bibliometric mapping method on the relatively known field as well as to reveal various insights into the selected field practice in the Czech Republic. Further goal is to point out how different input data provide various*  insights into one scientific field and last but not least it was aimed to confirm the *relevance of using the bibliometric mapping method for research field analyses. Data representing educational, research and practical areas were examined. For examination and visualization, new on-purpose subject classification scheme was created. Visualizations were created using VOSviewer software. As a result, every data source provides a bit different picture of the field. The final maps show strengths and weaknesses of each insight, show relationships and point out at differences between them. The results confirm that, however limited, this method can be easily used for analytical purposes.* 

*Keywords: Bibliometric mapping, bibliometric maps, information and library science, bibliometrics, science visualization*

## *Úvod*

Bibliometrické mapování je disciplína spadající do oblasti scientometrie, která umožňuje vizualizovat strukturu vědy na základě vztahů mezi vědeckými výstupy a jejich elementy (metadaty, obsahem). Současný vývoj v bibliometrickém mapování přínáší efektivní nástroje umožňující zkoumat a analyzovat vědu, jež je možné používat bez rozsáhlých znalostí z dalších disciplín, jako např. pokročilých statistických metod. Tento posun uvedenou metodu významně přiblížilo k praktickému využití. Takovéto nástroje mohou být využity právě například pro vytváření podkladů a vizualizací při vytváření institucionálních koncepcí a strategických plánů. Pomocí mapovacích technik mohou být vytvářeny celkové přehledy, může být posuzována aktuální situace v některé konkrétní oblasti, popřípadě dynamika vývoje dané soustavy a další (Noyons, c2004). Bibliometrické mapování může být také jednoduše využito i pro rozhodování managementu institucí a jejich součástí, např. kateder a ústavů a dalších jednotek výzkumných organizací.

Bibliometrické mapování má své počátky v 80. letech 20. století, využití pro analyticko-strategické účely se datuje spíše až do 21. století (Noyons, c2004). Vychází z obecného přesvědčení, že zobrazení nebo grafická reprezentace oblasti napomáhá a usnadňuje její porozumění a analýzu, bez ohledu na to, kdo je na straně příjemce informace, zda začátečník nebo expert (Vargas-Queasada a Moya-Anegón, 2007).

Většina dosavadních projektů bibliometrického mapování, které je možné dohledat v odborné literatuře, jsou založeny pouze na několika zdrojích dat, a to konkrétně Web of Science nebo Scopus. Pouze výjimečně lze nalézt zmínku o využití jiných dat. V závislosti na typu dat, která jsou pro analýzu využita, můžeme získat výsledky využitelné pro různé účely.

Bibliometrické mapování v České republice (ČR) zatím nemá viditelný ohlas, kromě metodologického zkoumání doc. Ing. Tomáše Cahlíka, CSc. (Fakulta sociálních věd Univerzity Karlovy, Institut ekonomických studií, Katedra makroekonomie a ekonometrie), viz např. článek o srovnání map věd (Cahlík, 2000). Záměrem práce prezentované v tomto článku je však spíše praktická aplikace metody bibliometrického mapování. Podstatou zkoumání, které je předmětem tohoto článku, bylo provést bibliometrické mapování oblasti knihovnictví a informační vědy (KIV) v ČR za pomoci existujících a volně dostupných nástrojů a na základě dat z předem definovaných různých zdrojů, pokrývajících různé náhledy na obor KIV. Cílem bylo zjistit, jak různá data, která jsou o této disciplíně k dispozici, poskytují na jednu vědeckou oblast rozličné pohledy. Výsledné mapy jsou srovnávány a hodnoceny, nakolik jsou užitečné a výmluvné pro zkoumání současného stavu KIV v ČR. Pro mapování byla zvolena metoda analýzy klíčových slov, resp. systému asociovaných konceptů, které popisují souhrn znalostí v KIV. Tuto metodu popisují např. Yi a Choi (2012), kteří na základě svého výzkumu potvrzují, že klíčová slova z odborných článků mohou poskytovat lepší reprezentaci znalostí, neboť dle jejich tvrzení jsou základní ideje ve vědecké sféře reprezentovány a komunikovány převážně prostřednictvím klíčových slov. Tímto autoři deklarují, že metoda analýzy sítě klíčových slov může mít značný potenciál jako alternativa k metodě citační analýzy.

## *Existující výzkumy*

Užití bibliometrického mapování pro analyticko-strategické účely má dlouhou tradici (Noyons, c2004; širší přehled referencí viz Eck, 2011). Tyto analýzy jsou zachyceny v řadě studií z různých vědeckých disciplín (např. nanovědy, Noyons et al., 2003). Bibliometrie jako taková včetně bibliometrického mapování náleží do oblasti KIV a tudíž tato oblast byla předmětem zkoumání v řadě bibliometrických studií. Např. Janssens (Janssens et al., 2006) zkoumá možnosti mapování plných textů z pěti časopisů z oblasti KIV, kde výsledné prvky vizualizace jsou vytvořeny právě těmito časopisy a pomocí analýzy jednotlivých článků tak získává celkový pohled na vztahy mezi těmito časopisy. Ardanuy (2012) ve výzkumu KIV ve Španělsku zkoumá úroveň spoluautorství odborných článků, zajímavá je zde metoda sběru dat, který byl proveden v podstatě tradičním způsobem, a to pomocí sady klíčových slov formulovaných do rešeršního dotazu.

Metoda klíčových slov, resp. předdefinované sady klíčových slov, která byla zvolena i jako metoda pro zde prezentovanou analýzu, se v literatuře objevuje již u zmíněných Yi a Choie (2012). Velmi typicky je však užita v jednom případě – pro vizualizaci výstupů vědy na základě dat z Web of Science na základě předmětové klasifikace časopisů. Takových studií je celá řada, mezi všemi zmiňme např. Leydesdorff, Carley and Rafols (2012).

Jak již bylo zmíněno, v ČR dosud nebylo realizováno příliš mnoho aktivit ve zkoumání těchto metod, s výjimkou doc. Cahlíka (Cahlík, 2000), který se však věnuje zejména metodologickému zkoumání. Obecně lze říci, že studium disciplín vědy o vědě, a mezi nimi zejména bibliometrie a scientometrie, má v ČR jen omezenou pozornost. V poslední době se k těmto disciplínám upnulo více pozornosti především v důsledku zavedení mechanistického bibliometrického národního hodnocení vědy a výzkumu, známé nejčastěji pod pojmy "Metodika" nebo "kafemlejnek".

## *Data a metodologie*

Cíl této studie byl motivován potřebou prozkoumat tematické zaměření výzkumu v oblasti KIV v ČR. Původním cílem bylo prozkoumat co nejvíce dat, která jsou k dispozici, resp. primárně sestavit jeden výstup ze všech zdrojů dat tohoto oboru. Z důvodu heterogenity dat bylo však vyhodnoceno sestavení jednotného výstupu jako nevhodné a nereprezentativní, a rovněž neproveditelné. Proto byl zvolen srovnávací přístup – vizualizace každého zdroje dat zvlášť přes jednotnou proxy, jednotnou klasifikaci, která srovnání heterogenních dat umožní.

Do studie bylo zamýšleno zahrnout co nejvíce druhů dat a využít zkušeností a postupů ze zahraničních projektů uvedených v literatuře. Prvotní zkoumání však ukázala, že nejpoužívanější databáze Web of Science a Scopus obsahují v oblasti KIV s českou proveniencí jen omezené množství dat. Ačkoliv by na těchto datech bylo možné mimo jiné také provést klastrování podle klíčových slov, vzhledem k jejich omezenému množství toto nepřineslo srozumitelné výsledky. Tento fakt ovlivnil i přístup, který byl nakonec zvolen pro zkoumání dat, a to metodu "systému asociovaných konceptů" (Noyons, c2004), tedy jednotného klasifikačního schématu. Kromě tohoto přístupu bylo možné uvažovat o využití klíčových slov místo klasifikačního schématu, nicméně zde opět narážíme na heterogenitu jednotlivých datových zdrojů (různý původ klíčových slov, různé praxe). Navíc Noyons (c2004) uvádí, že v případě analyticko-strategických studií je pro zajištění srozumitelnosti výsledků, vhodné místo klíčových slov definovaných autory využít pro vytvoření klasifikačního schématu omezené množství prvků. Tyto prvky pak vyjadřují témata nebo paradigmata zkoumané vědní oblasti.

Před přikročením k samotnému vytvoření klasifikace byly nejprve prozkoumány existující klasifikace. Na vzorcích dat bylo odzkoušeno přibližně 20 klasifikací, mezi nimi Library of Congress Classification, klasifikace LISA, ISTA, ASIST, nebo experty vytvořená schémata, jak je uvádí Zins (2007). Ačkoliv se jedná o různé typy klasifikací s různou strukturou a podrobností, ani jedna se ke sledovanému účelu nehodila. Ani jedna z nich nereflektovala – poměrně logicky – tradice a nastavení KIV v ČR, a neposkytovala tak potřebný rámec pro klasifikaci vstupních dat. Výsledkem tedy bylo rozhodnutí vytvořit klasifikaci vlastní, která by lépe odrážela realitu ČR.

Klasifikace (neboli sada předdefinovaných klíčových slov) byla vytvořena na základě tematické analýzy předmětů vyučovaných na Ústavu informačních studií a knihovnictví FF UK (ÚISK), jedné z hlavních akademických institucí v oblasti KIV v ČR. Důvodem pro volbu ÚISK jako klíčové autority pro stanovení rámce rozsahu zkoumání KIV v ČR byla za prvé příslušnost autorek k této instituci a za druhé široký záběr ÚISK v pohledu na obor KIV. Za pomoci klastrování na základě obsahové podobnosti a příbuznosti vyučovaných předmětů, a diskuzí s experty z ÚISK, bylo identifikováno a stanoveno 17 tematických skupin, seskupujících předměty ÚISK. Každá tematická skupina tvoří jednu kategorii klasifikace, z nichž je pak na základě jejich vzájemných vztahů vytvořena bibliometrická mapa. Jak již bylo uvedeno, jednotná klasifikace aplikovaná na vybrané typy dat měla především umožnit různé typy dat a výsledné mapy vzájemně porovnat. Klasifikační schéma je znázorněné v tabulce 1.<sup>1</sup>

| <b>Název</b>                    | Význam                                                         |
|---------------------------------|----------------------------------------------------------------|
| Informace a informační věda     | Pojem informace, komunikace informace; informační věda,        |
|                                 | výzkumné metody a sociální aspekty IV                          |
| Komunikace informace            | Komunikace informace                                           |
| Dokumenty a informační          | Dokumenty, informační prameny, jejich tvorba a vznik (knižní   |
| prameny                         | kultura)                                                       |
| Sbírky a informační zdroje a DK | Sbírky, Informační zdroje, digitální knihovny pro vědu a       |
|                                 | výzkum                                                         |
| Projektování a správa           | Architektura, projektování a tvorba informačních systémů       |
| informačních systémů            |                                                                |
| Informační instituce včetně     | Dějiny, organizace a management informačních institucí         |
| muzeí a archívů                 |                                                                |
| Knihovny                        | Dějiny, organizace a management knihovních institucí           |
| Nakladatelství a vydavatelství  | Dějiny, organizace a management nakladatelství a vydavatelství |
| Informační technologie          | Informační technologie                                         |
| Informační gramotnost           | Informační výchova a gramotnost                                |
| Logika a datové modely          | Logika, datové modely, reprezentace a struktura dat            |

 $\overline{a}$ <sup>1</sup> Pozn. Název kategorií je přizpůsoben syntaktickým možnostem softwaru VOSviewer, který neumožňuje využít žádná syntaktická znaménka. Z toho důvodu je někdy nelogicky využita spojka "a".

| Zpracování informací včetně | Zpracování informací v knihovních institucích – klasifikace a |
|-----------------------------|---------------------------------------------------------------|
| metadat                     | katalogizace, metadata, obsahová analýza                      |
| Pořádání a vyhledávání      | Pořádání a vyhledávání informací                              |
| informací                   |                                                               |
| Rešeršní činnost            | Vyhledávání informací pro vědu a výzkum/rešeršní činnost,     |
|                             | poskytovatelé informací, databází (EIZ)                       |
| Uživatel                    | Uživatel, metody výzkumu uživatelů v informační vědě          |
| Právní a etické aspekty     | Právní a etické aspekty IV (informačních systémů / procesů /  |
| informační vědy             | využívání informací)                                          |
| Internet a online prostředí | Online prostředí                                              |
| včetně sociálních sítí      |                                                               |

*Tabulka 1 – Vytvořené klasifikační schéma KIV*

Co se týče výběru dat, bylo nutné hledat dostatečně objemný zdroj dat. Čím je vstupní datový soubor větší, tím spíše dojde k eliminaci náhodných chyb, jak z hlediska chybovosti primárních dat, tak i z hlediska chyb lidského faktoru v průběhu klasifikace (Eck a Waltman, 2012). Jak již bylo zmíněno, KIV české provenience není dostatečně pokryto v databázích Web of Science a Scopus, a proto tyto zdroje nebyly samostatně zahrnuty do studie (Web of Science obsahoval v době zpracování projektu, na jaře 2012, 127 záznamů za posledních 10 let, Scopus přibližně polovinu). Ačkoliv počet výsledků z Web of Science by byl tedy alespoň pro některé analýzy dostačující, rozhodně by však neposkytoval detailní a reprezentativní pohled na oblast zkoumání KIV v ČR, což potvrdily testy na těchto datech. Klíčovým momentem u Web of Science je fakt, že kategorie Library Science and Information Science v této databázi je hojně zaměřena na informační technologie z hlediska ryze technického. Vizualizace tak převážně zobrazovaly téma informačních technologií a ostatní oblasti byly zcela potlačeny, což není pro české prostředí relevantní výsledek.

I z tohoto bylo zřejmé, že lepší porozumění budou dávat data na národní úrovni. Přirozeně se jako zdroj dat nabízí databáze Registr informací o výsledcích<sup>2</sup> (RIV), která navíc obsahuje i výsledky ze dvou výše zmíněných databází (s ohledem na přímou vazbu mezi financováním a obsahem RIV se lze domnívat, že pokrytí je velmi vysoké). Tento zdroj dat by měl poskytnout pohled na ty oblasti, ve kterých je realizován výzkum na poli KIV v ČR, a měl by tak naznačit silné a slabé stránky českého výzkumu v této oblasti. Vzhledem k tomu, že díky sestavování klasifikace byla k dispozici velmi podrobně zanalyzovaná data kurikul ÚISK, byla tato data využita jako druhý zdroj dat. Tato data poskytují akademickou perspektivu, tedy na jaké oblasti KIV je nejvíce kladen důraz v oblasti vysokoškolského vzdělávání v rámci ÚISK. Jako poslední datový zdroj pro porovnání s výše uvedenými byl časopis Ikaros<sup>3</sup> . Tato vizualizace by díky orientaci časopisu na praktické dění a novinky v oboru měla poskytnout obraz o tom, jaké jsou nejaktivnější oblasti v poli KIV na praktické úrovni, resp. v oblasti odborného zájmu.

Pro zkoumání byla zvolena pětiletá perioda, nejen s ohledem na množství dat a na výpovědní hodnotu, ale také vzhledem k homogennosti dat v RIV, která se posílila zavedením metodiky hodnocení v roce 2004 a její stabilizaci v letech následujících (od r. 2004 došlo ještě k řadě

 $\overline{a}$ 

<sup>2</sup> http://www.isvav.cz

<sup>3</sup> http:/[/www.ikaros.cz](http://www.ikaros.cz/)

zásadních úprav). Každý záznam ze všech tří datových zdrojů byl zařazen do 1 až N kategorií vytvořené klasifikace, byly vypočteny vztahové matice a následně byla data vizualizována. Pro vizualizaci byl vybrán program VOSviewer<sup>4</sup> (Eck and Waltman 2012), a to zejména vzhledem k jeho jednoduchosti použití a volné dostupnosti.

## *Vizualizace*

Vizualizace (viz obr. 1-3) jsou softwarem VOSviewer vytvářené automaticky na základě importu vstupních datových souborů. Vstupní data jsou tvořena maticemi N:N prvků, kde každý prvek (řádek i sloupec) matice je tvořen jednou kategorií klasifikačního schématu. Vztahy mezi jednotlivými prvky matice (tj. mezi jednotlivými kategoriemi klasifikačního schématu) jsou dány počtem společně přiřazených prvků z analyzovaného datového souboru. Na základě síly vazeb mezi jednotlivými kategoriemi software automaticky spočítá jejich polohu ve dvojrozměrném kartézském prostoru, spočítá jejich velikost (váhu) a vzájemné vazby (jejich délku a sílu) mezi všemi ostatními kategoriemi. Tyto kategorie pak tedy ve výsledné vizualizaci reprezentují jednotlivé body. Sekundárně jsou tyto body (kategorie klasifikace) na základě společných vlastností sestaveny do barevných klastrů. Počet klastrů je možné v softwaru manuálně měnit. Při počtu 17 kategorií se nejreprezentativněji jevilo seskupení do tří klastrů (viz obr. 1-3).

## *Výsledky a diskuze*

První vizualizace, reprezentující akademický pohled na KIV, je založena na 91 předmětech osnov ÚISK (viz obr. 1). ÚISK je sám o sobě rozdělen do čtyř větví: knihovnické zaměření, informační zaměření, studia nových médií a knihověda. Tato zaměření lze také poměrně snadno z mapy vysledovat; knihovnické zaměření je reprezentováno pravým, spíše dolním sektorem, informační zaměření je dohledatelné ponejvíce v horním, případně levém sektoru, studia nových médií reprezentují body ve střední a horní části mapy, a poslední, knihověda, je patrná v sektoru dolním. Střed mapy je sdílen všemi zaměřeními; poukazuje na hlavní význam oblasti *Komunikace informace,* která je propojena s takřka každou oblastí KIV. Velký a konzistentní modrý klastr prezentuje IT aspekty, které jsou tradičně silné v osnovách ÚISK, a to v podstatě napříč zaměřeními s výjimkou knihovědy. Zelený klastr ukazuje dvě silné oblasti – *Sbírky a informační zdroje a digitální knihovny* a *Knihovny*, což reflektuje silný důraz na klasická knihovnická studia. Logické je také propojení prvně zmiňované oblasti na různé prvky IT, zejména oblast *Informačních technologií* a *Online prostředí včetně sociálních sítí*. Zajímavou pozici má *Informační gramotnost*, která je v praxi velmi spojena s činností knihoven, nicméně vzhledem k tomu, že je dnes napojena zejména na oblast elektronických informačních zdrojů a používání IT, není s kategorií *Knihovny* příliš propojena. Poměrně málo zřetelná je kategorie *Informace a informační věda*, což poukazuje na poměrně slabé teoretické zakotvení informační vědy, a zároveň vzhledem k příslušnosti k této oblasti, také velmi malé zastoupení bibliometrie v osnovách ÚISK. Poněkud překvapivá je také malá viditelnost kategorie *Rešeršní činnost*, zejména s ohledem na poměrně silnou pozici kategorie *Sbírky a informační zdroje a digitální knihovny.*

Z vizualizace vyplývá a lze v obecnější rovině interpretovat následující: jádrem zaměření ÚISK je komunikace informace jakéhokoli typu a formy a prostřednictvím různých médií mezi institucemi a uživateli, popřípadě mezi uživateli samotnými, jak v oblasti knihoven, tak i v online prostředí a v oblasti sociálních sítí (sociálních médií). Přičemž je kladen důraz na témata informační a komunikační infrastruktury a komunikačního prostředí v prostředí internetu, komunikačních

 $\overline{a}$ 

<sup>4</sup> http://www.vosviewer.com/

prostředků a kanálů. Je tedy patrné silné zaměření na praktické aspekty KIV, teoretické apekty, jako např. *Informace a informační věda*, jsou, jak již bylo výše uvedeno, poněkud upozaděny. Stejně tak jsou upozaděny některé pouze částečně s KIV související oblasti (nejádrové oblasti KIV) – např. *Právní a etické aspekty IV*, *Logika a datové modely*, oblast *Nakladatelství a vydavatelství*. Dále jsou ovšem upozaděny i oblasti, které do jádra KIV náleží a na ÚISK jsou tradičně ve větší míře zastoupeny, jako např. *Informační gramotnost*, *Rešeršní činnost*, *Zpracování,* resp. *Pořádání, a vyhledávání informací*. Důvodem pro relativně malé zastoupení těchto oblastí ve výsledné vizualizaci může být izolovanější a intenzivnější pokrytí těchto aspektů v menším počtu předmětů ÚISK.

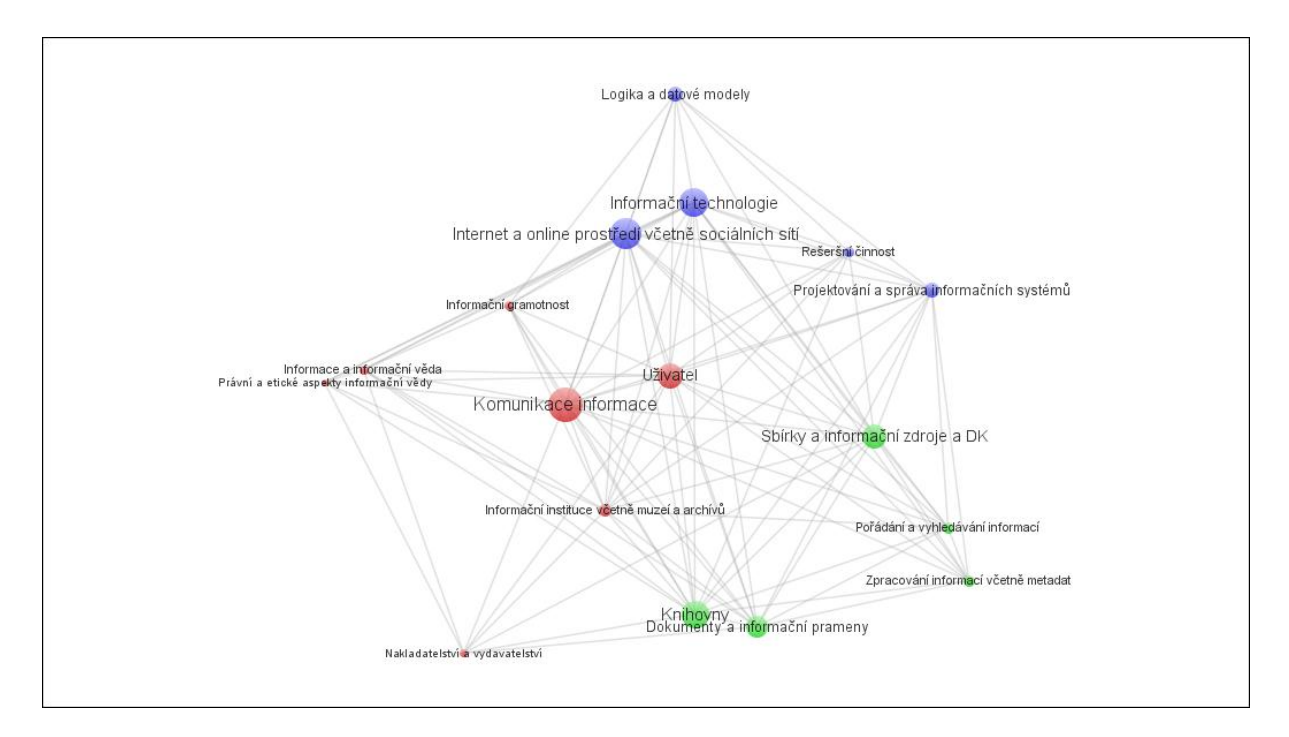

*Obr. 1 – Vizualizace kurikul ÚISK*

 $\overline{a}$ 

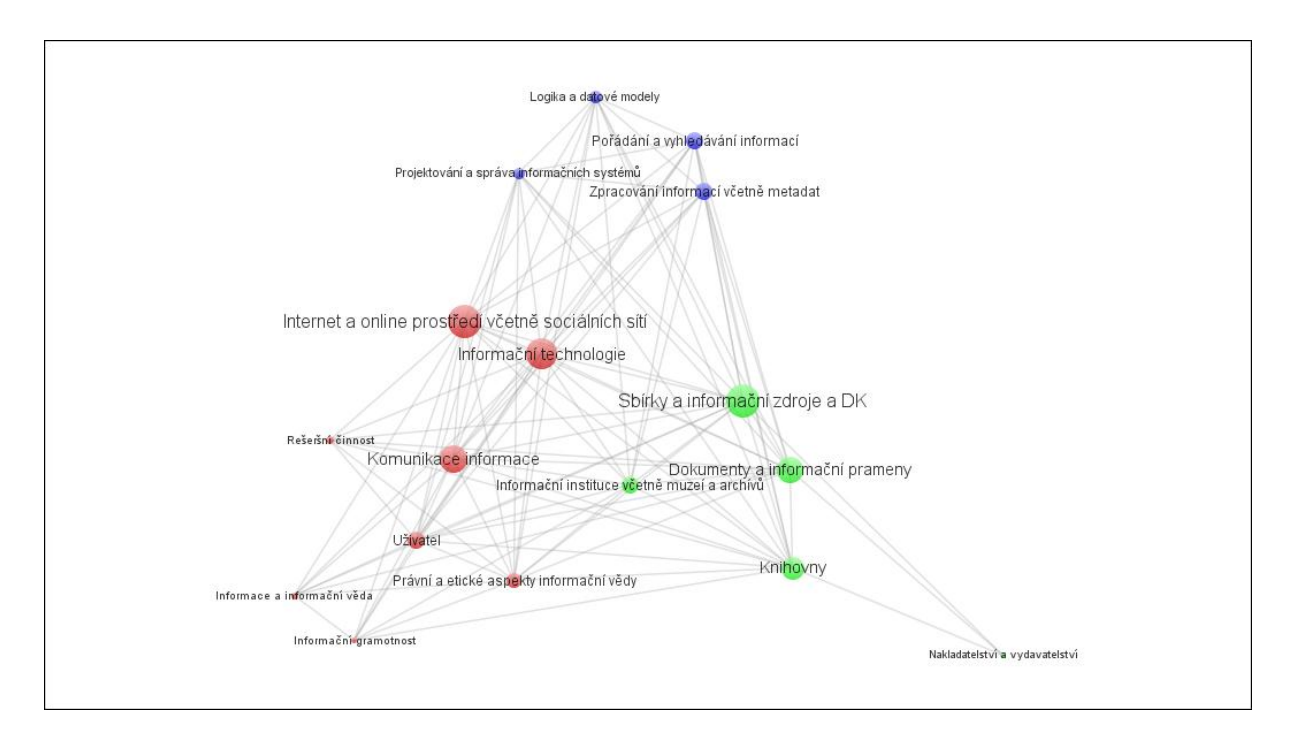

*Obr. 2 – Vizualizace výsledků výzkumu dle RIV*

Druhá vizualizace reprezentující vědecko-výzkumný obraz KIV v ČR (viz obr. 2), je vytvořena na základě dat z RIV, a to konkrétně všech časopiseckých článků registrovaných v této databázi v kategorii AF – Dokumentace, knihovnictví, práce s informacemi. I když tato kategorie nepokrývá všechny výstupy z KIV, neboť některé mohou být zařazeny i do jiných kategorií<sup>5</sup> , v podstatě neexistuje jiný efektivní způsob, jak obor KIV v této databázi jinak jednoznačně definovat. Celkově bylo nalezeno 136 článků, které obsahovaly v průměru pět autorských klíčových slov, jež pomohla v určování konkrétní kategorie klasifikace. Tyto záznamy byly klasifikovány na úrovni článků. Tato vizualizace reflektuje oblasti KIV, které jsou více či méně aktivní ve výzkumu<sup>6</sup>. Lze pozorovat, že klastry jsou sestaveny poněkud odlišně a že se mnohem výrazněji odděluje oblast *Informační technologie* oproti obr. 1 a je spíše blízká oblasti *Internet a online prostředí včetně sociálních sítí* a *Komunikace informace*. *Komunikace informace* (jedna z klíčových oblastí oblasti KIV) se zde ukazuje v širší perspektivě. Je nejen aktivně propojena s IT kategoriemi, ale také je více propojená s oblastmi obsahujícími uživatelské aspekty. Dále můžeme shrnout, že ačkoliv jsou IT oblasti silně zastoupeny v kurikulích, ve výzkumné perspektivě tolik prostoru nemají. Oblast *Knihovny* se ve vizualizaci také poněkud odsunula stranou a zdá se, že má mnohem méně pozornosti, potažmo jen malé výsledky v oblasti čistě výzkumných aktivit. Tento fakt společně s pozicí IT oblastí naznačuje, že velká pozornost v rámci studií, resp. v osnovách, sama o sobě nevede k aktivizaci dané oblasti ve výzkumu. Druhou příčinou tohoto upozadění *Knihoven* ve výzkumné oblasti je také dána tradiční orientací knihovnictví v ČR spíše na knihovnickou praxi než na výzkumné činnosti v knihovnictví. Na druhou stranu jako poměrně silnou výzkumnou oblastí se profiluje *Internet and online* 

<sup>&</sup>lt;sup>5</sup> Typicky např. výstupy z knihovědné oblasti mohou být zařazeny do kategorie AJ – Písemnictví, analogicky výstupy, dotýkající se oblasti IT, mohou být řazeny do kategorie IN – Informatika. Ovšem vzhledem k faktu, že záznamy v RIV jsou často řazeny do min. dvou kategorií, je pravděpodobné, že budou i tyto alespoň sekundárně zařazeny do kategorie AF.

<sup>&</sup>lt;sup>6</sup> Vzhledem k použití dat z RIV se jedná zejména o výzkum tak, jak je definovaný na základě metodiky hodnocení výsledků výzkumu, vývoje a inovací, nicméně domníváme se, že i při jistých omezeních lze tento přístup zobecnit a usuzovat z něj obecně na výzkumné aktivity.

*prostředí včetně sociálních sítí*. Z obr. 2 je také zřejmé, že oblast *Informace a informační věda*, která pokrývá teoretické aspekty KIV a zároveň také oblast bibliometrie, je opět jen velmi omezeně aktivní.

Souhrnně je tedy výzkum v oblasti KIV v ČR je orientován zejména na online komunikaci a získávání informace prostřednictvím internetu a sociálních sítí, zkoumány jsou zejména technické a technologické aspekty této komunikační platformy. Zkoumají se zde různé komunikační prostředky, nástroje a systémy pro získávání informací(včetně odborných informací a online dostupných knihovních zdrojů). Jedná se o výzkum obecné komunikace v online prostředí, příprava a analýza infrastruktury, technického a programového zázemí pro tuto komunikaci – jak v oblasti všeobecné komunikace, tak v oblasti (přístupu a získávání) odborných a knihovních informací. Zde se projevuje možné omezené pokrytí dat oblasti knihovědy, která je tradičně silně aktivní ve výzkumu, nicméně nemusí být vždy klasifikována ve stejné skupině jako KIV.

Třetím datových zdrojem této analýzy byl jeden z populárních časopisů v oboru KIV, Ikaros. Vzhledem k nemožnosti získat automatizovaně seznam publikovaných článků včetně klíčových slov za požadované období, se autorky uchýlily k analýze autorských klíčových slov, která jsou uvedena na webových stránkách časopisu.<sup>7</sup> Celkem se jednalo o 417 záznamů (klíčových slov), které byly klasifikovány dle daného schématu. Vizualizaci obsahového zaměření tohoto časopisu přináší obr. 3. V tomto případě byl klastrovací parametr nastaven na 1.05 (oproti defaultní hodnotě 1.00), aby jako u předchozích vizualizací vznikly tři barevné klastry. Jednotlivé kategorie jsou v této vizualizaci poměrně rovnoměrně rozmístěny, vzájemně si prvky udržují větší vzdálenost, což je výsledkem použité metody klasifikace klíčových slov, narozdíl od přístupu u obou předchozích vizualizací. *Komunikace informace* ztratila svou centrální pozici, hlavní osa zájmu se nalézá mezi prvky *Informační technologie*, *Knihovny*, *Uživatel* a *Sbírky a informační zdroje a digitální knihovny.* Kategorie *Rešeršní činnost* se zde opět objevuje v poměrně okrajové pozici, jako v případě kurikul ÚISK. Vzhledem k opakování tohoto výsledku, který, jak se domníváne, nekoresponduje zcela s realitou, je možné, že je důsledkem rozvržení klasifikačního schématu, popřípadě důsledkem nepřesností v procesu klasifikace.

Oproti vizualizaci dat z RIV je v tomto případě patrné zaměření více ke knihovnické praxi, na využití informačních technologií a online prostředí v knihovnách, pro komunikaci informace mezi knihovnami a uživateli, respektive na oblast online přístupu a získávání odborných a knihovních informací uživateli.

 $\overline{a}$ 7 http://ikaros.cz/ejournal/browse/1/3/\_

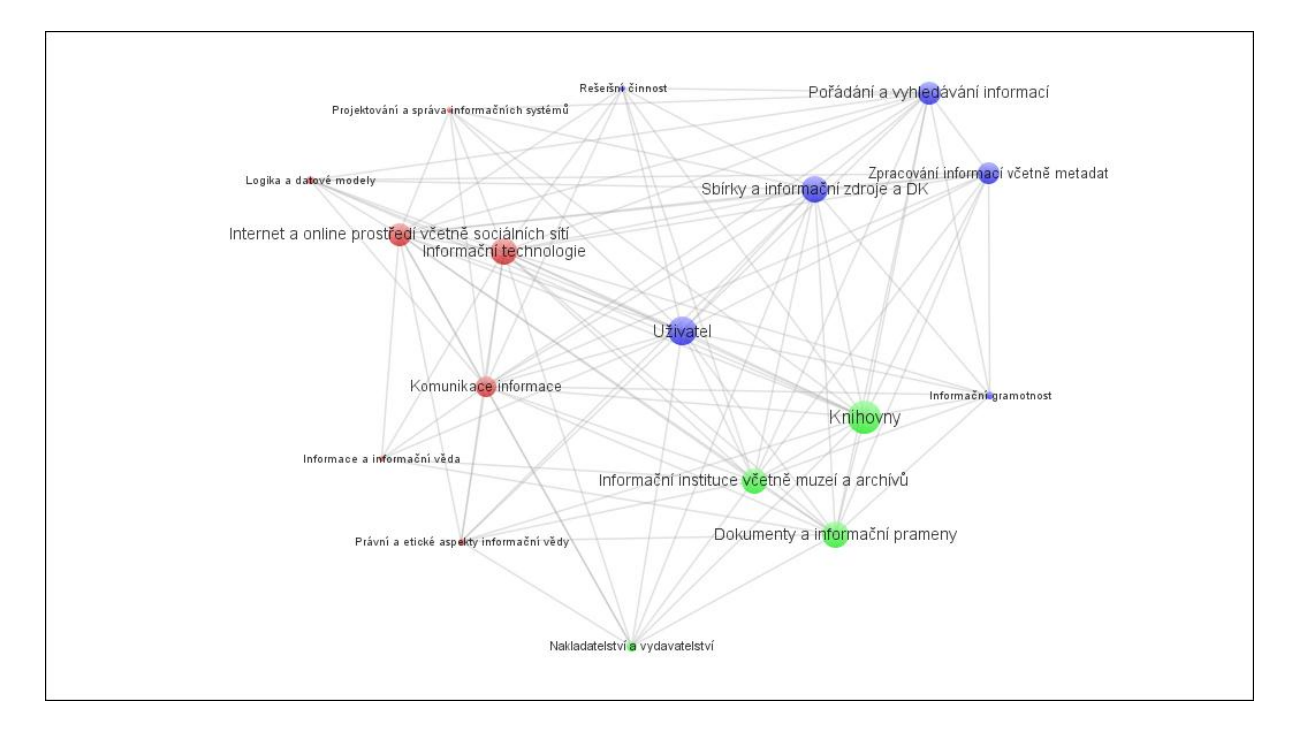

*Obr. 3 – Vizualizace obsahu odborně populárního časopisu Ikaros*

## *Závěr*

Na základě různých vstupních dat z národních zdrojů byly vytvořeny a analyzovány bibliometrické mapy, resp. vizualizace oboru KIV založené na různých zrdojích dat. Mapy se přirozeně od sebe odlišují a poskytují různé pohledy na danou disciplínu. Tři výše uvedené vizualizace zobrazují oblast KIV ve třech různých perspektivách – akademické, výzkumné a populárně odborné, resp. praktické. Díky užití jednotné klasifikace pro klastrování všech dat je možné tyto vizualizace srovnávat na základě rozdílného profilování jednotlivých kategorií v mapě – jejich pozice, velikosti, nebo zařazení do klastrů. Pro potvrzení srozumitelnosti výsledků a pro interpretaci byly výsledky vizualizací částečně diskutovány s experty z ÚISK.

Zatímco akademické pojetí má do jisté míry snahu pokrýt co největší rozsah oboru KIV, výzkumné i praktické pojetí je více zaměřené vždy jen na některé dílčí aspekty. ÚISK je zde prezentován jako instituce potenciálně zastřešující výzkumné i praktické aspekty KIV, což by, vzhledem k povaze této instituce, bylo logické. Lze také konstatovat, že akademické a výzkumné pojetí jsou si vzájemně bližší, než pojetí praktické. Výzkumná perspektiva potvrdila nízký podíl témat zaměřených na knihovnictví a uživatelské výzkumy, a naopak poukázala na vysokou orientaci na problematiku digitálních knihoven a oblasti IT. Praxe je nejvíce zaměřena na knihovny, uživatele, IT aspekty a elektronické zdroje a digitální knihovny. Překvapivě jsou ve všech aspektech velmi marginálně pokryta některá klíčová témata KIV, jaké např. rešeršní činnost, či informační gramotnost.

Tato analýza do velké míry potvrdila obecnou myšlenku, že metodu bibliometrického mapování lze využít pro analyticko-strategické účely, tedy např. pro management institucí a jeho rozhodování. Mapa poskytla vhled do tématu a lze z ní vyvozovat závěry. Výsledky poukazují na frekventované oblasti daného oboru v příslušném pohledu, ovšem oproti tomu může znevýhodňovat oblasti, které jsou ze své povahy spíše izolované, specifické, pro KIV třeba i spíše okrajové, avšak pro celek nepostradatelné. V tom případě v komplexním přehledu, jaký se tento článek pokusil představit, tyto oblasti vyznívají spíše zanedbaně, okrajově a "méně" významně. Pro detailnější vhled do reálné situace by bylo vhodné zkombinovat tuto spíše kvantitativní metodu bibliometrického mapování s kvalitativním hodnocením jednotlivých oblastí a jejich vzájemných vztahů jednotlivými odborníky, a také poskytnout náhled na jednotlivé dílčí oblasti, např. pomocí detailněji rozpracovaného klasifikačního schématu, který by poskytl prostor a podklady pro hlubší analýzu KIV v ČR.

#### **Poděkování**

Výsledky prezentované v tomto článku jsou výstupem výzkumu financovaného Vnitřním grantem Filozofické fakulty Univerzity Karlovy pro rok 2012, grant č. VG 152. Autorky dále děkují za konzultace doc. Ing. Tomáši Cahlíkovi CSc., doc. Richardu Papíkovi, Ph.D. a doc. Jiřími Součkovi, DrSc.

## *Zdroje*

ARDANUY, Jordi. Scientific collaboration in Library and Information Science viewed through the Web of Knowledge: the Spanish case. *Scientometrics* [online]. 2012, vol. 90, no. 3, p. 877-890 [cit. 2012-04-30]. ISSN 0138-9130. DOI: 10.1007/s11192-011-0552-1.

CAHLÍK, Tomáš. Comparison of the maps of science. *Scientometrics*. 2000, roč. 49, č. 3, 373- □387. ISSN 0138-9130.

ECK, Nees Jan van. *Methodological advances in bibliometric mapping of science*. Rotterdam: Erasmus Research Institute of Management (ERIM), Erasmus University Rotterdam, 2011. ISBN 978-905-8922-915. Thesis.

ECK, Nees Jan van and Ludo WALTMAN. Text mining and visualization using VOSviewer. [online]. [cit. 2012-02-05].

ECK, Nees Jan van and Ludo WALTMAN. *VOSviewer Manual*: *Manual for VOSviewer version 1.4.2*. 2012.

JANSSENS, Frizo, Jacqueline LETA, Wolfgang GLÄNZEL and Bart DE MOOR. Towards mapping library and information science. *Information Processing* [online]. 2006, vol. 42, no. 6, p. 1614- 1642 [cit. 2012-06-30]. ISSN 03064573. DOI: 10.1016/j.ipm.2006.03.025.

LEYDESDORFF, Loet, Stephen CARLEY and Ismael RAFOLS. Global maps of science based on the new Web-of-Science categories. *Scientometrics*. 2012, in print. ISSN 0138-9130. DOI: 10.1007/s11192-012-0784-8.

NOYONS, Ed C. M. Science maps within a science policy context: Improving the Utility of Science and Domain Maps Within a Science Policy and Research Management Context. MOED, H, Wolfgang GLÄNZEL a Henk SCHMOCH. *Handbook of quantitative science and technology research*:*the use of publication and patent statistics in studies of S*. Dordrecht: Kluwer Academic Publishers, c2004, s. 237-255. ISBN 1-4020-2702-8.

NOYONS, Ed C. M., R. K. BUTER, A. F. J VAN RAAN, U. SCHMOCH, T. HEINZE, S. HINZE and R. RANGNOW. *Mapping Excellence in Science and Technology across Europe*: *Nanoscience and Nanotechnology*. 2003. Report of project EC-PPN CT-2002-0001 to the European Commission.

VARGAS-QUESADA, Benjamín a Félix De MOYA-ANEGÓN. *Visualising the Structure of Science*. New York: Springer, 2007. ISBN 978-3-540 69727-5.

YI, Sangyoon and Jinho CHOI. The organization of scientific knowledge: the structural characteristics of keyword networks. *Scientometrics*. 2012, vol. 90, no. 3, p. 1015-1026. ISSN 0138- 9130. DOI: 10.1007/s11192-011-0560-1.

ZINS, Chaim. Classification schemes of Information Science: Twenty-eight scholars map the field. Journal of the American Society for Information Science and Technology. 2007, vol. 58, no. 5, s. 645-672. ISSN 15322882. DOI: 10.1002/asi.20506

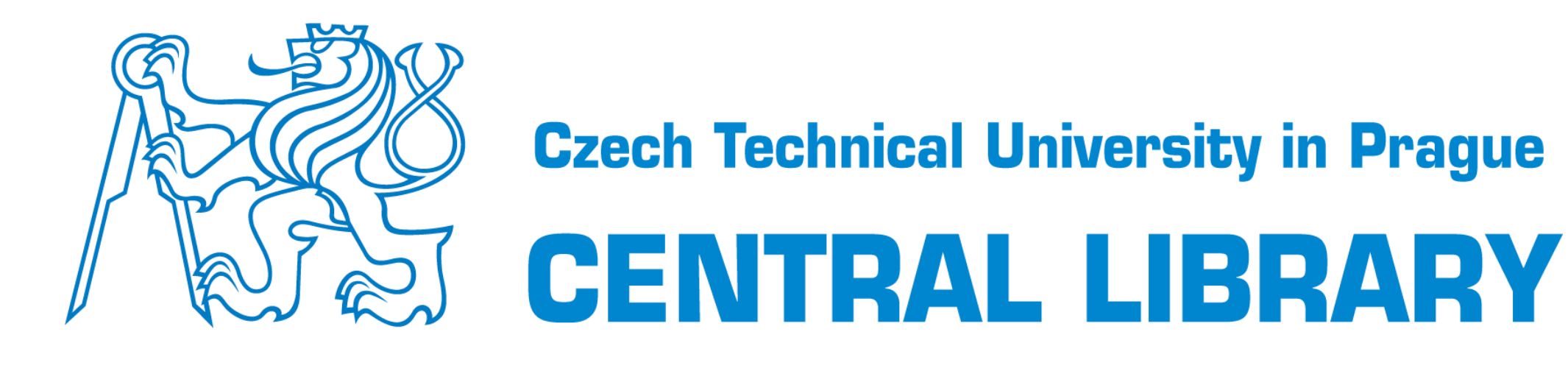

Lenka Němečková, Věra Pilecká, Helena Kováříková Czech Technical University in Prague, Czech Republic

# Library as a coordinator of university Open Access initiatives: institutional repository in the university information infrastructure

How does the university library make use of once entered and saved authorized data to help the university promote itself? How is this data communicated to the world? And what organizational and technological means does the library use for this? The poster displays how the Central Library (CL) of the Czech Technical University in Prague (CTU) intends to deal with this challenge.

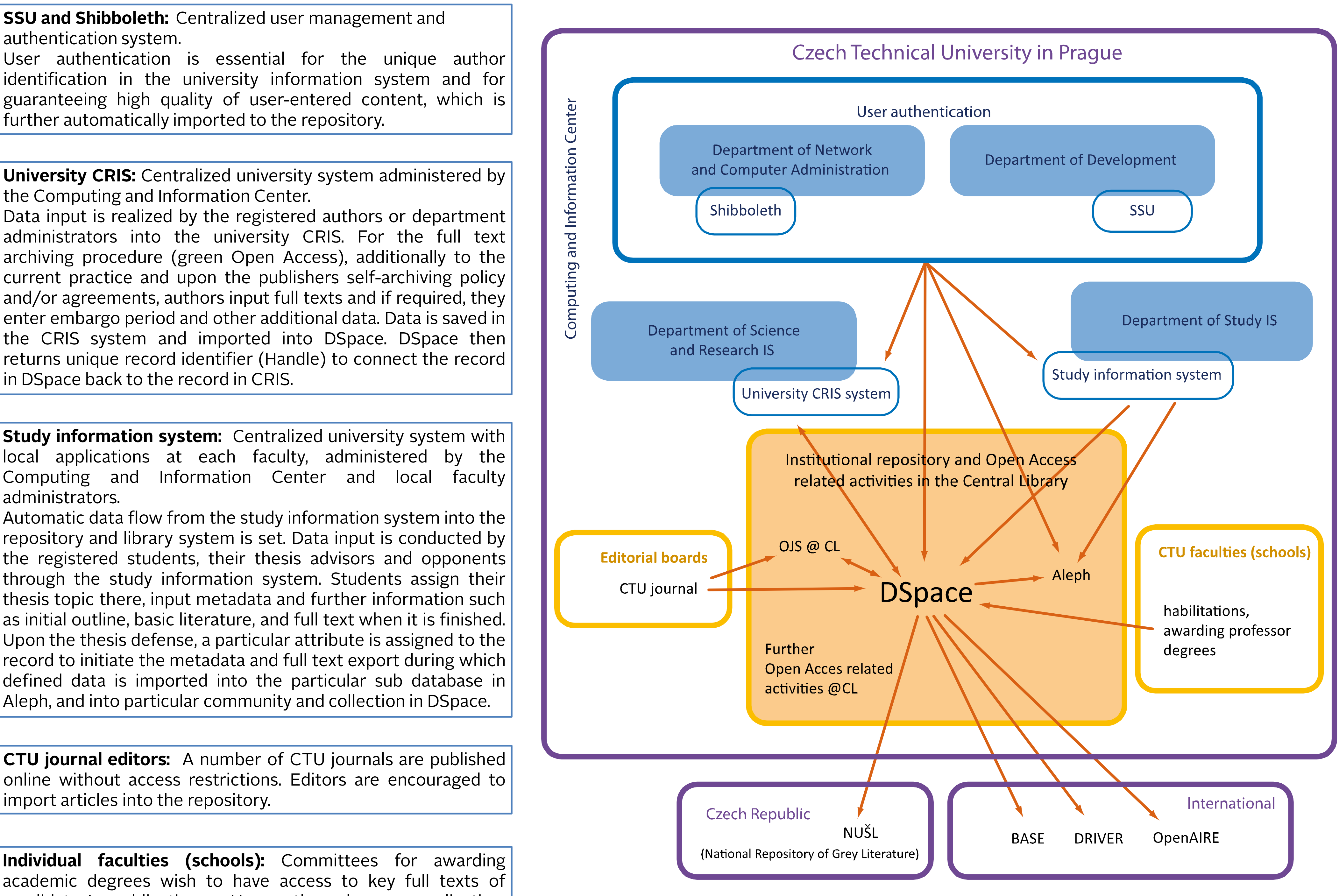

candidates' publications. Upon the degree application, candidates are obliged to provide access to full texts of their key journal articles and proceeding papers (except monographs) in the institutional repository.

Institutional repository @ DSpace platform: In order to be representative, it is organized to reflect the university organizational structure.

**OJS in the CL:** To support Gold Open Access and to provide comprehensive journal editor management system supporting all editorial processes as well as enabling Open Access publishing, the Central Library with the approval by the university management has implemented and administers Open Journal System (OJS) which is available to all CTU journal editors.

Library Catalog (ExLibris Aleph) is automatically connected with the Study information system. Apart from DSpace, metadata rom the Study information system is also imported in the particular sub database of Theses and Dissertations in the library catalog. For records of publications stored both, in Aleph and DSpace, a connection is established upon unique identifier assigned to the record in DSpace and imported to the particular record in Aleph.

To provide researchers with solid and functional information infrastructure, apart from access to commercial databases of scholarly literature, unified access to institution's own research output is essential. Institutional repository is a window into the university; it provides academic communities with storage space for their own research output, promotes its research activities, and reveals the university's face to the world. CTU repository integrates electronic theses and dissertations and R&D outputs. For the infrastructure to work well on the university level, cooperation of individual bodies and departments is essential.

Further Open Access related activities: Supporting Green OA (discovering publishers' selfarchiving policy, licensing policies, developing institutional self-archiving policy). This involves negotiations with publishers and own academic body in order to develop the whole idea and fill the repository with full texts. Most information is communicated through OA section of the library websites.

Contact: Lenka.Nemeckova@uk.cvut.cz

# **Informační podpora VaV – důležitá služba univerzitní knihovny na podporu zvýšení kvality a hodnocení publikační činnosti**

**Autor:** Lenka Němečková **Číslo:** 3/2010 - Efektívnosť knižnično-informačných služieb **Rubrika:** Zo zahraničia **Kľúčové slová:**

Tento text vychází z publikace a prezentace kolektivu autorů z Ústřední knihovny ČVUT na konferenci Inforum  $2010^{1.2}$ . Zaměřuje se na oblast podpory vědy a výzkumu (VaV) ze strany univerzitní knihovny a specifikuje oblasti, ve kterých může být členům akademické obce nápomocna pro dosažení vyššího hodnocení výsledků jejich vědeckovýzkumné aktivity. Vzhledem k odlišnému organizačnímu zázemí na jednotlivých vysokých školách v ČR je zde tato problematika vztažena na zázemí Ústřední knihovny ČVUT v Praze<sup>[3](http://itlib.cvtisr.sk/archiv/2010/3/informacni-podpora-vav-dulezita-sluzba-univerzitni-knihovny-na-podporu-zvyseni-kvality-a-hodnoceni-publikacni-cinnosti.html?page_id=937#1)</sup>, kde autorka působí.

#### **Hodnocení vědeckých výkonů**

Česká republika v současné době praktikuje ryze kvantitativní metodu hodnocení výsledků VaV<sup>4</sup>[.](http://itlib.cvtisr.sk/archiv/2010/3/informacni-podpora-vav-dulezita-sluzba-univerzitni-knihovny-na-podporu-zvyseni-kvality-a-hodnoceni-publikacni-cinnosti.html?page_id=937#1) Dle aktuální metodiky *Rady vlády ČR pro výzkum, vývoj a inovace*<sup>[5](http://itlib.cvtisr.sk/archiv/2010/3/informacni-podpora-vav-dulezita-sluzba-univerzitni-knihovny-na-podporu-zvyseni-kvality-a-hodnoceni-publikacni-cinnosti.html?page_id=937#1)</sup> (RVVI) je hodnocení VaV realizováno pouze nad údaji předanými do *Informačního systému výzkumu, experimentálního vývoje a inovací[6](http://itlib.cvtisr.sk/archiv/2010/3/informacni-podpora-vav-dulezita-sluzba-univerzitni-knihovny-na-podporu-zvyseni-kvality-a-hodnoceni-publikacni-cinnosti.html?page_id=937#1)* (IS VaVaI), respektive jeho dílčí součásti *Rejstříku*  informací o výsledcích<sup>2</sup> (RIV). Předávání údajů je dle zákona č. 130/2002 Sb. povinné pro všechny příjemce veřejné podpory (a tedy i všechny výzkumné instituce, resp. vysoké školy). Metodika stanoví kvantitativní hodnocení těchto výsledků na základě jejich vědecké excelence stanovené prestiží periodika, ve kterém je článek publikován. Hodnoceny jsou takové výsledky, které jsou publikované v periodiku excerpovaném databází Web of Science (WoS[\)](http://itlib.cvtisr.sk/archiv/2010/3/informacni-podpora-vav-dulezita-sluzba-univerzitni-knihovny-na-podporu-zvyseni-kvality-a-hodnoceni-publikacni-cinnosti.html?page_id=937#1)<sup>8</sup> , SCOPUS[9](http://itlib.cvtisr.sk/archiv/2010/3/informacni-podpora-vav-dulezita-sluzba-univerzitni-knihovny-na-podporu-zvyseni-kvality-a-hodnoceni-publikacni-cinnosti.html?page_id=937#1) a ERIH[10](http://itlib.cvtisr.sk/archiv/2010/3/informacni-podpora-vav-dulezita-sluzba-univerzitni-knihovny-na-podporu-zvyseni-kvality-a-hodnoceni-publikacni-cinnosti.html?page_id=937#10) a dále články zahrnuté v *Seznamu recenzovaných neimpaktovaných periodik vydávaných v ČR<sup>[11](http://itlib.cvtisr.sk/archiv/2010/3/informacni-podpora-vav-dulezita-sluzba-univerzitni-knihovny-na-podporu-zvyseni-kvality-a-hodnoceni-publikacni-cinnosti.html?page_id=937#10)</sup>* (dále jen "Seznam"). Výsledky přijaté do RVVI nesmí být starší pěti let a ještě nebyly RVVI hodnoceny. Výsledky excerpované databází Web of Science jsou kvantifikované koeficientem vypočítaným na základě Impakt Faktoru časopisu $\frac{12}{5}$  $\frac{12}{5}$  $\frac{12}{5}$ , ve kterém jsou publikované. Výsledky zahrnuté v databázi SCOPUS, ERIH a na Seznamu mají vždy rovnocenné bodové hodnocení<sup>[13](http://itlib.cvtisr.sk/archiv/2010/3/informacni-podpora-vav-dulezita-sluzba-univerzitni-knihovny-na-podporu-zvyseni-kvality-a-hodnoceni-publikacni-cinnosti.html?page_id=937#10)</sup>.

Vzhledem k řadě námitek k validitě, objektivitě a oborové nezávislosti současné metodiky připravuje vláda ČR v rámci reformy systému VaVaI metodiku novou, která si klade za cíl zvýšit objektivitu a eliminovat rozdíly mezi obory s odlišným charakterem vědecké práce a s odlišným životním cyklem informace. Dle aktuálně dostupných informací $\frac{14}{12}$  $\frac{14}{12}$  $\frac{14}{12}$ lze usuzovat, že základ budoucí metodiky, zejména pro exaktní obory, kde lze výstupy snadněji kvantifikovat (např. přírodní a technické vědy), bude vycházet ze současné metodiky a její princip se výrazně měnit nebude. Výraznější změna se očekává u humanitních, společenských a uměleckých oborů, které jsou současnou metodikou do jisté míry diskriminovány. V tuto chvíli ovšem přesná metodika ještě není známá. Autorka považovala za důležité toto zmínit pro nastínění aktuální situace a perspektivy vývoje v oblasti hodnocení VaVaI v kontextu technických oborů.

### **Hodnocení VaV na ČVUT**

Hodnocení VaV na ČVUT je realizováno prostřednictvím aplikace "*Věda, výzkum, vnější styky"*[15](http://itlib.cvtisr.sk/archiv/2010/3/informacni-podpora-vav-dulezita-sluzba-univerzitni-knihovny-na-podporu-zvyseni-kvality-a-hodnoceni-publikacni-cinnosti.html?page_id=937#10) (VVVS) spravované na Výpočetním a informačním centru (VIC) ČVUT. Jejím prostřednictvím univerzita shromažďuje záznamy o veškeré publikační činnosti členů své akademické obce a pro účely národní evaluace je ke stanovenému termínu jednou ročně exportuje do RIV.

Vkládání záznamů do VVVS podléhá interní metodice ČVUT, jež vychází z každoročně aktualizované metodiky RVVI, avšak specifikuje její rozměr na oborové zaměření a organizační strukturu ČVUT. Zodpovědnost za vkládání a správnost dat nesou sami autoři, respektive pověření pracovníci kateder či ústavů. Nejvýznamnějším požadavkem interní metodiky, kladeným přímo na autory, je povinnost uvádět jednotnou formu zápisu domovské instituce již v samotném článku! Účelem tohoto nařízení je zaručit unifikaci názvu instituce v databázích a tedy zpětnou dohledatelnost celého souboru publikovaných textů akademickou obcí ČVUT nejen pro interní potřeby, ale např. i pro potřeby mezinárodního hodnocení univerzity. V průběhu posledních let se ukázalo, že při dodržování správné formy zápisu názvu instituce se ČVUT v mezinárodním žebříčku univerzit posunulo na výrazně významnější pozici.

#### **Úloha univerzitní knihovny v oblasti podpory VaV**

V rámci informační podpory VaV by univerzitní knihovna měla svým uživatelům poskytovat základní informační zdroje pro VaV včetně nadstavbových nástrojů a služeb podporující jejich vědeckou, výzkumnou a publikační činnost, analyzovat její výsledky a poskytovat a vyhodnocovat statistické údaje. Na základě znalosti citačních databází a principů národního i mezinárodního hodnocení univerzit by měla definovat faktory, které jsou pro tato hodnocení klíčové, a podporovat veškeré aktivity vedoucí ke zvýšení prestiže své univerzity v domácím i zahraničním prostředí.

Řada procesů vztahujících se k informační podpoře VaV je úzce spojena se systémy či procesy, které nejsou součástí "tradiční" činnosti knihovny a dotýkají se např. oblasti celouniverzitních informačních systémů a jsou obvykle v kompetenci jiných součástí univerzity. Role knihovny se díky zvyšující se integraci univerzitních systémů a procesů mění, vyšší nároky jsou kladeny na kooperaci mezi příslušnými součástmi univerzit tak, aby studenti, doktorandi a vědečtí pracovníci měli k dispozici komplexní informační zázemí pro svoji práci.

#### **1. Zpřístupnění a propagace elektronických informačních zdrojů**

Jedním ze základních poslání knihovny je poskytovat přístup k adekvátním informačním zdrojům pro studium, vědu a výzkum. Díky poskytování finančních prostředků z  $M\ddot{S}MT^{16}$  $M\ddot{S}MT^{16}$  $M\ddot{S}MT^{16}$  má řada institucí v ČR od roku 2000 možnost přístupu k celé řadě nejprestižnějších informačních zdrojů a ocitá se tak na srovnatelné úrovni např. s nejlepšími univerzitami v USA. Je otázkou, jak tomu bude po roce 2012, nebude-li již tato podpora ze strany ministerstva poskytnuta.

Dnes již mezi běžné služby univerzitní knihovny patří poskytování snadného a intuitivního přímého i vzdáleného přístupu pro všechny uživatele. Ideálním, a dnes nejčastějším řešením, je inkorporace metavyhledávače nebo vytvoření přehledně zpracovaného portálu informačních zdrojů. Rovněž oblasti propagace, vytváření návodů a online pomůcek a

průvodců informačními zdroji, připravovaná školení a online kurzy věnuje univerzitní knihovna velkou pozornost a vytčeným cílem jejího snažení je dosažení toho, aby všechny skupiny uživatelů dokázaly tyto zdroje efektivně využívat. Pro usnadnění přístupu k informačním zdrojům se v řadě institucí v ČR v současnosti implementuje technologie Single Sign-On *Shibboleth*<sup>[17](http://itlib.cvtisr.sk/archiv/2010/3/informacni-podpora-vav-dulezita-sluzba-univerzitni-knihovny-na-podporu-zvyseni-kvality-a-hodnoceni-publikacni-cinnosti.html?page_id=937#10)</sup>, díky které se uživatelé k využívání jakýchkoli elektronických zdrojů a služeb knihovny autentikují pouze jedenkrát a jedním uživatelským jménem a heslem. Posledním článkem pro vytvoření komplexního informačního prostředí pro knihovny je integrace dalších nástrojů s přidanou hodnotou, jako jsou např. referenční manažery pro ukládání, zpřístupnění, sdílení a rozšiřování informací. Akademičtí pracovníci i studenti potřebují nejen informace k řešené problematice sdílet, ale také se k danému problému vyjadřovat. Ústřední knihovna ČVUT vytvořila a spravuje emailovou konferenci otevřenou pro členy akademické obce univerzity a jejím prostřednictvím informuje o všech novinkách a akcích týkajících se elektronických informačních zdrojů, či jakékoli jiné tematiky z oblasti informačního zabezpečení VaV. Nástroje a služby vycházející z myšlenky Web2.0 a sociální sítě podporující komunikaci, sdílení a budování profesních týmů jsou našim uživatelů rovněž dostupné.

#### **2. Sledování statistik, citačních map a vytváření citačních analýz**

V oblasti zvýšení propagace a povědomí o výsledcích výzkumné a publikační činnosti vůči jednotlivým akademickým pracovníkům, katedrám/ústavům, fakultám a vedení univerzity může knihovna poskytovat souborné citační analýzy vyplývající ze sledování, vyhodnocování a zveřejňování statistik a citačních map z citačních databází (Web of Science, SCOPUS). Knihovna může jejich prostřednictvím sledovat a porovnávat oborové pokrytí jednotlivých zdrojů, publikační činnost a hodnocení autorů i institucí (resp. fakult, kateder a ústavů) pomocí různých metrik (např. H-index<sup>[18](http://itlib.cvtisr.sk/archiv/2010/3/informacni-podpora-vav-dulezita-sluzba-univerzitni-knihovny-na-podporu-zvyseni-kvality-a-hodnoceni-publikacni-cinnosti.html?page_id=937#18)</sup>, který zpracovávají oba uvedené zdroje). V popředí zájmu stojí hodnocení časopisů pomocí Impakt Faktoru a v letošním roce představených nových metrik databáze SCOPUS (*SCImago Journal Rank* – SJR[19](http://itlib.cvtisr.sk/archiv/2010/3/informacni-podpora-vav-dulezita-sluzba-univerzitni-knihovny-na-podporu-zvyseni-kvality-a-hodnoceni-publikacni-cinnosti.html?page_id=937#18) ; *Source Normalized Impact per Paper* – SNIP<sup>[20](http://itlib.cvtisr.sk/archiv/2010/3/informacni-podpora-vav-dulezita-sluzba-univerzitni-knihovny-na-podporu-zvyseni-kvality-a-hodnoceni-publikacni-cinnosti.html?page_id=937#18)</sup>), neboť jak již bylo zmíněno, články v impaktovaných časopisech mají vyšší hodnotu a prestiž. Výsledkem těchto analýz může být např. oborově specifikovaný seznam doporučených titulů prestižních časopisů pro publikování výsledků práce zejména mladých a začínajících výzkumných pracovníků, ale i zkušených autorů odborných článků.

#### **3. Role metodika RIV**

Knihovna ČVUT se dále spolupodílí na plnění úlohy metodika VVVS / RIV (viz výše). Jednoznačným důvodem, proč tato úloha náleží knihovně, je znalost databází, na jejichž základě národní i mezinárodní hodnocení univerzit probíhá, a její přímý kontakt se zástupci, resp. producenty těchto zdrojů. Knihovna ČVUT úzce spolupracuje se správci komponenty VVVS na VIC ČVUT v oblasti vytváření informační podpory k předávání údajů o publikační činnosti akademických pracovníků ČVUT a následného procesu jejich hodnocení. Knihovna také sleduje aktuální metodiky hodnocení VVI a informuje o probíhajících i připravovaných změnách, které mohou mít na údaje předávané do RIV a do VVVS vliv.

Častým nedostatkem záznamů exportovaných do RIV je jejich nejednotnost, která vede k snižování hodnocení univerzity. Úlohou knihovny je proto na tyto nedostatky, jak v samotném primárním dokumentu (např. unifikované názvy afiliace, jednotný zápis jména autora), tak i v záznamu pro VVVS/RIV upozorňovat (typ publikace, počet stran, počet autorů a další identifikační údaje musí být zadány od všech spoluautorů jednotně).

Dalším úkolem univerzitní knihovny je sledovat formu zápisu jména autora a afiliace v citačních databázích a v chybných případech zajistit opravu údajů. Oprava týkající se unifikace názvu univerzity by měla být vůči producentovi vyžadována jednoznačně ze strany knihovny. O opravu údajů na úrovni jednotlivých záznamů si mohou autoři požádat sami prostřednictvím formuláře producenta nebo prostřednictvím knihovny. V databázi Web of Science byla před několika lety vyjednána unifikace názvu a sjednocení všech nepreferovaných forem zápisu názvu ČVUT pod unifikovaný název "*Czech Tech Univ"*. Databáze SCOPUS má pro unifikaci názvů afiliací i autorů zavedeny číselné identifikátory (*Affiliation ID; Author ID* ). ČVUT je ve SCOPUS zastoupena pod názvem *České vysoké učení technické v Praze* a ID 60013323. Tato unifikace v obou databázích přinesla jednak velké ulehčení při zpracovávání analýzy publikační činnosti autorů z ČVUT, ale zejména vyšší ohodnocení univerzity v mezinárodních žebříčcích (*QS World University Rankings*[21](http://itlib.cvtisr.sk/archiv/2010/3/informacni-podpora-vav-dulezita-sluzba-univerzitni-knihovny-na-podporu-zvyseni-kvality-a-hodnoceni-publikacni-cinnosti.html?page_id=937#18) *založené na databázi SCOPUS*).

#### **Role průvodce jak psát a publikovat odborné texty**

Jak psát a publikovat odborné texty je oborově závislá problematika s jistými odlišnostmi na straně vydavatelů. Marginální role knihovny zde vyplývá především z aktivit v oblasti analýzy citačních databází a publikační činnosti vlastních autorů. Podpora publikační činnosti ze strany knihovny může spočívat v sestavení seznamu titulů vysoce hodnocených periodik pro jednotlivé obory, respektive ve spolupráci s autory a českými vydavateli v procesu zařazení jejich titulů do WoS, SCOPUS a do Seznamu. Díky své pozici poskytovatele informačních zdrojů na univerzitě a kontaktům navázaným s producenty a jejich zástupci může univerzitní knihovna působit jako prostředník při definování požadavků ze strany producenta a ze strany univerzity v podání žádosti o zařazení nových titulů do příslušných databází. Současně může pomoci identifikovat a následně zveřejňovat požadavky jednotlivých vydavatelů na odborné články, a tím po formální stránce usnadnit autorům publikační proces. V kompetenci knihovny by tak měly být informace týkající se

- publikačního procesu jednotlivých vydavatelů (pokud se napříč jednotlivými obory univerzity od sebe výrazně odlišují),
- formálních náležitostí odborného textu,
- vysvětlení základní terminologie vztahující se ke struktuře textu a procesu recenzního řízení,
- otázky týkající se publikační etiky a autorského práva.

Ústřední knihovna ČVUT sestavila sadu doporučení pro studenty a doktorandy, které jsou pod názvem *Jak psát vysokoškolské závěrečné práce[22](http://itlib.cvtisr.sk/archiv/2010/3/informacni-podpora-vav-dulezita-sluzba-univerzitni-knihovny-na-podporu-zvyseni-kvality-a-hodnoceni-publikacni-cinnosti.html?page_id=937#18)* uveřejněny na webových stránkách. V šesti samostatných textech mají studenti i akademičtí pracovníci možnost seznámit se se základními zásadami struktury a formální úpravy odborného textu, otázek autorského zákona, autorské etiky, plagiátorství a citování. Tato příručka by měla sloužit zejména studentům při sestavování jejich závěrečné práce, ale i odborným pracovníkům jako základ pro strukturu odborného článku.

Relativně novým trendem v ČR je problematika publikování či zveřejňování plných textů v režimu Open Access, která pro autory znamená řadu změn vůči jejich dosavadní publikační praxi. Úlohou knihovny je včas a co nejkomplexněji svoji akademickou komunitu o těchto změnách informovat tak, aby její členové tuto globální paradigmatickou změnu přijali jako pozitivní a byli ochotni se na této politice podílet.

#### **4. Kurzy informační gramotnosti**

Kurzy informační gramotnosti pro studenty postgraduálního studia ČVUT v roce 2010 svou náplní navazují na již realizované kurzy informační gramotnosti pro zahraniční studenty a reflektují zvyšující se nároky současných i budoucích vědeckých pracovníků na práci s informacemi. Kurz *Informace pro vědu a výzkum[23](http://itlib.cvtisr.sk/archiv/2010/3/informacni-podpora-vav-dulezita-sluzba-univerzitni-knihovny-na-podporu-zvyseni-kvality-a-hodnoceni-publikacni-cinnosti.html?page_id=937#18)* byl realizován v letním semestru akademického roku 2009/2010 na pěti fakultách ČVUT. Jeho cílem bylo seznámit postgraduální studenty, jako budoucí autory vědeckých prací, se zásadami práce s informacemi, jejich vyhledáváním včetně vyhledávání ve specializovaných informačních zdrojích, uchováváním a sdílením záznamů prostřednictvím referenčních manažerů, využíváním informací pro vytváření odborných textů, etikou práce s informacemi, autorskými právy a také metodikou hodnocení VaV a základními principy práce s citačními rejstříky.

Kurz pokrýval následující témata:

- Elektronické informační zdroje na ČVUT
- Elektronické informační zdroje k hodnocení vědy a výzkumu
- Získávání plných textů a nadstavbové služby knihoven
- Technické normy a patenty
- Další zdroje informací pro vědu
- Jak psát odbornou práci
- RefWorks a správa personální bibliografie
- Jak prezentovat
- Nákup odborné literatury

Hodnocení kurzu ze strany absolventů i vedení fakult bylo kladné. Pro většinu absolventů bylo největším přínosem jednoznačně téma elektronických informačních zdrojů, formulování pokročilejší rešeršní strategie, nadstavbové služby knihoven, elektronické informační zdroje pro VaV, tvorba citací a práce s citačními manažery a systémem RefWorks.

Kurz byl připraven v obecné rovině s tematickou modifikací pro jednotlivé fakulty. Jeho průběh odhalil nejčastější nedostatky studentů při práci s informacemi a psaní odborných textů a vyvolal náměty k rozšíření některých témat, zejména v oblasti sofistikovanější rešeršní strategie, psaní a publikování odborných textů, citování a vytváření bibliografických citací, získávání grantů a stipendií. Všechny tyto náměty budou analyzovány, konzultovány a využity pro specifikaci kurzu na následující semestr.

#### **Závěr**

Postupná integrace knihovních informačních systémů do celouniverzitního informačního systému klade vysoké nároky na variabilitu kompetencí a služeb knihovny a na její užší spolupráci s jednotlivými součástmi univerzity. Tento text představil pět základních oblastí, ve kterých se mohou knihovny českých univerzit v současné době angažovat, a na příkladu organizační struktury ČVUT definoval subjekty, se kterými je třeba na těchto aktivitách spolupracovat. Ústřední knihovna ČVUT spolupracuje s jednotlivými fakultami, resp. katedrami a ústavy na výuce, seminářích a školeních a s VIC na integraci svých systémů a

služeb v rámci celouniverzitního informačního systému. Dále spolupracuje s jednotlivými autory, s katedrami či ústavy a s příslušným oddělením VIC v oblasti analýzy a metodické podpory vedoucí ke zvýšení kvality a hodnocení publikační činnosti.

Je nezbytné přijmout fakt, že paradigma univerzitní knihovny se mění. "Tradiční" knihovní služby jsou pozvolna nahrazovány elektronickými a z hlediska typologie poskytovaných služeb a z hlediska návyků a potřeb dnešních uživatelů se knihovna transformuje v univerzitní informační centrum. Tento vývoj přináší řadu změn do struktury, organizace a kompetencí knihovny. Těžiště knihovních služeb by mělo být ve vývoji, integraci, přívětivosti a intuitivnosti elektronického prostředí, transparentnosti jejích systémů a služeb s jednoznačným zaměřením na uživatele a na základě znalosti jejich charakteristických vlastností, mentálních modelů, informačních potřeb a požadavků. Vzhledem k neustále změně těchto faktorů je nezbytné klást důraz na neustálý vývoj, inovaci a integraci svých systémů a služeb a nabízet uživatelům nové nástroje splňující jejich rostoucí požadavky.

Rozsah informačních zdrojů, nástrojů a služeb, které univerzitní knihovna svým uživatelům nabízí, má velkou perspektivu v oblasti dosažení standardů zahraničních univerzit. Na základě odlišné kultury, politiky a postavení univerzit ve společnosti mají univerzitní knihovny jednotlivých států Evropy i světa jinou pravomoc a jiný úhel pohledu na informační zabezpečení vzdělávání a VaV. Česká společnost v určitých aspektech za světovým standardem zaostává, v některých aspektech je naopak velmi napřed (celostátní registr VaV – RIV). Na řadě českých univerzit si bude muset knihovna teprve vydobýt pozici nezbytného informačního centra. Cesta vede přes úzké propojení s univerzitním prostředím a ve schopnosti obstát a naplnit prvořadé poslání, tedy poskytovat informační zabezpečení a podporu studia a vědecké a výzkumné činnosti a stát se nezbytnou součástí univerzity. Je samozřejmé, že tento cíl není možné realizovat bez společenské poptávky akademické komunity, podpory vedení univerzity, dostatečného odborného personálního zabezpečení a špičkové technické podpory.

Knihovna má velký potenciál získat si ze strany vedení a ze strany akademické obce dostatečnou důvěru a prestiž, která poroste v souvislosti se zvyšující se poptávkou po knihovnicko-informačních službách. Univerzita za podpory své knihovny může dosáhnout lepšího hodnocení publikací svých autorů i vyššího ohodnocení univerzity v mezinárodních žebříčcích.

#### **Literatura**

*Informační systém výzkumu, experimentálního vývoje a inovací* [online]. Rada pro výzkum, vývoj a inovace, c2010 [cit. 2010-04-23]. Dostupný z www:  $\langle \frac{http://www.isvav.cz/>}{http://www.isvav.cz/}>$  $\langle \frac{http://www.isvav.cz/>}{http://www.isvav.cz/}>$  $\langle \frac{http://www.isvav.cz/>}{http://www.isvav.cz/}>$ .

ISI Web of Knowledge [online]. Thomson Reuters, c2009 [cit. 2010-04-23]. Dostupný pro předplatitele z www: <htt[p://www.isiknowledge.com>](http://www.isiknowledge.com/).

*Metodika hodnocení výsledků výzkumu a vývoje v roce 2009* [online]. Rada pro výzkum, vývoj a inovace, 2009  $[$ cit. 2010-04-23]. Dostupný z

www:<htt[p://www.vyzkum.cz/storage/att/CDDC542199F1640B59A7D1E841B7151C/Metodika%202009\\_sch](http://www.vyzkum.cz/storage/att/CDDC542199F1640B59A7D1E841B7151C/Metodika%25202009_schv%25C3%25A1leno.pdf)  $v\%C3\%$ A1leno.pdf>.

NĚMEČKOVÁ, L. [et al.]. Využití citačních rejstříků pro prezentaci výsledků vysoké školy. In *INFORUM 2010: 16. konference o profesionálních informačních zdrojích, Praha, 25. - 27. 5. 2010* [online]. Praha : Albertina Icome Praha, 2010, 16 s. Dostupný z WWW: <http[://www.inforum.cz/pdf/2010/nemeckova-lenka-](http://www.inforum.cz/pdf/2010/nemeckova-lenka-1.pdf)[1.pdf>](http://www.inforum.cz/pdf/2010/nemeckova-lenka-1.pdf).

*Programy a podpory VaV* [online]. MŠMT ČR, [2010] [cit. 2010-07-23]. Dostupný z www: <htt[p://www.msmt.cz/vyzkum/dotace-granty>](http://www.msmt.cz/vyzkum/dotace-granty).

*Science* [online]. Thomson Reuters, c2010 [cit. 2010-04-23]. Dostupný z www: <htt[p://science.thomsonreuters.com/>](http://science.thomsonreuters.com/).

*Shibboleth* [online]. Internet2 Middleware Initiative, c2010 [cit. 2010-07-23]. Dostupný z www: <htt[p://shibboleth.internet2.edu>](http://shibboleth.internet2.edu/).

*Scopus Support Site* [online]. Elsevier, c2010 [cit. 2010-04-23]. Dostupný z www: <htt[p://www.info.scopus.com/>](http://www.info.scopus.com/).

*Topuniversities* [online]. QS Quacquarelli Symonds, 1994-2010 [cit. 2010-04-23]. Dostupný z www: <htt[p://topuniversities.com/>](http://topuniversities.com/).

*Ústřední knihovna ČVUT* [online]. ÚK ČVUT, c 2010 [cit. 2010-07-23]. Dostupný z www: <htt[p://knihovna.cvut.cz/>](http://knihovna.cvut.cz/).

VAVŘÍKOVÁ, Lucie. SCOPUS – další databáze nebo pomocník? In *Elektronicky, online, na dosah…e-zdroje pro techniku a přírodní vědy, 20. dubna 2010* [online]. Praha : Národní technická knihovna, 2010 [cit. 2010-04- <sup>2</sup>/<sub>23</sub>]. Dostupný z www: <http[://www.slideshare.net/narodnitechnickaknihovna/2010-scopus-odpo>](http://www.slideshare.net/narodnitechnickaknihovna/2010-scopus-odpo).

*Věda, výzkum, vnější styky* [online]. VIC ČVUT [cit. 2010-04-23]. Dostupný z www: <htt[p://www.vvvs.cvut.cz/>](http://www.vvvs.cvut.cz/).

*Výzkum a vývoj v ČR* [online]. Rada pro výzkum, vývoj a inovace, c2010 [cit. 2010-04-23]. Dostupný z www: <htt[p://www.vyzkum.cz/FrontAktuality.aspx>](http://www.vyzkum.cz/FrontAktuality.aspx).

<sup>3</sup> http://www.cvut.cz; [http://knihovna.cvut.cz](http://knihovna.cvut.cz/)

<sup>&</sup>lt;sup>1</sup> http://www.inforum.cz

<sup>2</sup> NĚMEČKOVÁ, L. [et al.]. Využití citačních rejstříků pro prezentaci výsledků vysoké školy. In *INFORUM 2010: 16. konference o profesionálních informačních zdrojích, Praha, 25. - 27. 5. 2010* [online]. Praha : Albertina Icome Praha, 2010, 16 s. Dostupný z WWW: <http[://www.inforum.cz/pdf/2010/nemeckova-lenka-](http://www.inforum.cz/pdf/2010/nemeckova-lenka-1.pdf) $1.pdf$ 

4 <http://www.vyzkum.cz/Priloha.aspx?idpriloha=551112>

- 5 [http://www.vyzkum.cz](http://www.vyzkum.cz/)
- 6 [http://www.isvav.cz](http://www.isvav.cz/)
- 7 <http://www.isvav.cz/prepareResultForm.do>
- 8 [http://www.isiknowledge.com](http://www.isiknowledge.com/)
- 9 [http://www.scopus.com](http://www.scopus.com/)

<sup>10</sup> <http://www.esf.org/research-areas/humanities/erih-european-reference-index-for-the-humanities.html>

<sup>11</sup> [http://www.vyzkum.cz/FrontClanek.aspx?idsekce=495942.](http://www.vyzkum.cz/FrontClanek.aspx?idsekce=495942) Po aktualizaci v r. 2010 seznam zahrnuje 554 titulů periodik.

<sup>12</sup> Impakt Faktor (Impact Factor, IF) je poměr mezi citacemi a aktuálními publikovanými články. IF časopisu se vypočítá poměrem počtu citací za aktuální rok k celkovému počtu článků publikovaných v daném časopise za poslední dva roky. Podrobněji viz [http://thomsonreuters.com/products\\_services/science/free/essays/impact\\_factor/](http://thomsonreuters.com/products_services/science/free/essays/impact_factor/)

<sup>13</sup> Článek uvedený na Seznamu získá 4 body, článek uvedený v databázi SCOPUS 8 bodů (pro obory vyjma humanitních a společenských). U časopisů zařazených ve WoS je výpočet bodového hodnocení složitější, jedná se o ..5 + 140 × Faktor" (Faktor je proměnná vypočítaná na základě Impakt Faktoru časopisu. Výpočet Faktoru viz Metodika hodnocení:

 [http://www.vyzkum.cz/storage/att/CDDC542199F1640B59A7D1E841B7151C/Metodika%202009\\_schv%c](http://www.vyzkum.cz/storage/att/CDDC542199F1640B59A7D1E841B7151C/Metodika%25202009_schv%25c3%25a1leno.pdf) [3%a1leno.pdf\)](http://www.vyzkum.cz/storage/att/CDDC542199F1640B59A7D1E841B7151C/Metodika%25202009_schv%25c3%25a1leno.pdf)

<sup>14</sup> <http://www.vyzkum.cz/FrontClanek.aspx?idsekce=495405>

<sup>15</sup> <http://www.vvvs.cvut.cz/>

<sup>16</sup> <http://www.msmt.cz/vyzkum/dotace-granty> <http://www.msmt.cz/vyzkum/informacni-zdroje-pro-vzkum-infoz>

<sup>17</sup> [http://shibboleth.internet2.edu](http://shibboleth.internet2.edu/)

<sup>18</sup> H-index je číslo h, které udává počet publikací, které byly alespoň h-krát citovány (http://www.slideshare.net/narodnitechnickaknihovna/2010-scopus-odpo). Lze jej využít pro určování prestiže autora i instituce. "H-index je roven h, pokud h z celkového počtu článků (NP) má nejméně h citací a každý ze zbylých článků (NP - h) má méně než h citací." Výzkumy ukázaly, že H-index odpovídá počtu citací, Impakt Faktoru, počtu publikací a přínosu a kvalitě vědecké práce. Více o H-indexu: [http://info.scopus.com/documents/files/scopus](http://info.scopus.com/documents/files/scopus-training/resourcelibrary/pdf/FSRPM_CZ_0707_a885_FactSheet_LR.pdf)[training/resourcelibrary/pdf/FSRPM\\_CZ\\_0707\\_a885\\_FactSheet\\_LR.pdf.](http://info.scopus.com/documents/files/scopus-training/resourcelibrary/pdf/FSRPM_CZ_0707_a885_FactSheet_LR.pdf)

<sup>19</sup> SJR přiděluje relativní skóre všem zdrojům citační sítě, tzn. ne všechny citace jsou rovnocenné. Jeho cílem je vyrovnat rozdíly v citačních zvyklostech mezi jednotlivými obory a umožnit přímou srovnatelnost zdrojů. SJR zdůrazňuje ty zdroje, které jsou využívány prestižními tituly, a umožňuje uživateli seřadit svůj vlastní soubor zdrojů bez ohledu na jejich obory (http://info.scopus.com/journalmetrics/sjr.html). Výpočet se provádí pomocí průměrného počtu vážených citací v aktuálním roce na publikace vydané v předchozích třech letech. Váha citací pak závisí na prestiži časopisů (v absolutní hodnotě), ve kterých byl daný článek citován.

<sup>20</sup> SNIP měří citační ohlas zdroje v kontextu oboru a pomáhá přímo porovnat zdroje z různých oborů. U daného zdroje bere v úvahu vlastnosti oboru, což je soubor dokumentů, citujících daný zdroj. SNIP vyjadřuje poměr absolutního počtu citací v aktuálním roce publikací vydaných v předcházejících 3 letech ku celkovému počtu publikací v těchto třech letech (=RIP – raw impact per paper) zvážených na základě relativního citačního potenciálu konkrétního oboru. Citační potenciál reprezentuje pravděpodobnost, se kterou dokument bude v daném oboru citován. Zdroje z oborů s vysokým citačním potenciálem mají tendenci mít velký dopad na článek [\(http://info.scopus.com/journalmetrics/snip.html](http://info.scopus.com/journalmetrics/snip.html) ).

- <sup>22</sup> <http://knihovna.cvut.cz/studium/vskp.html>
- <sup>23</sup> <http://knihovna.cvut.cz/studium/vyuka.html>

<sup>21</sup> <http://topuniversities.com/2>